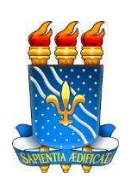

# UNIVERSIDADE FEDERAL DA PARAÍBA CENTRO DE TECNOLOGIA CURSO DE GRADUAÇÃO EM ENGENHARIA CIVIL

# TRABALHO DE CONCLUSÃO DE CURSO

# DESENVOLVIMENTO DE PROGRAMA COMPUTACIONAL PARA DIMENSIONAMENTO DE BLOCOS DE COROAMENTO

FÁBIO MARIZ MAIA NETO

JOÃO PESSOA – PB Novembro de 2017

# FÁBIO MARIZ MAIA NETO

# DESENVOLVIMENTO DE PROGRAMA COMPUTACIONAL PARA DIMENSIONAMENTO DE BLOCOS DE COROAMENTO

Trabalho de Conclusão de Curso apresentado a Coordenação do Curso de Graduação de Engenharia Civil da Universidade Federal da Paraíba, como requisito para a obtenção do título de Bacharel em Engenharia Civil.

Orientadora: Profa. Dra. Andrea Brasiliano

JOÃO PESSOA – PB Novembro de 2017

# M217d Maia Neto, Fábio Mariz

Desenvolvimento de programa computacional para dimensionamento de blocos de coroamento./ Fábio Mariz Maia Neto. - João Pessoa, 2017.

74f. il.:

Orientadora: Profa. Dra. Andrea Brasiliano Silva.

Monografia (Curso de Graduação em Engenharia Civil) Campus I -UFPB / Universidade Federal da Paraíba.

1. Concreto armado 2. Blocos 3. Método das Bielas 4. Bielas e tirantes 5. Visual Basic I. Título.

**BS/CT/UFPB** 

CDU: 2.ed. 624.92(043)

# **FOLHA DE APROVAÇÃO**

# FÁBIO MARIZ MAIA NETO

# DESENVOLVIMENTO DE PROGRAMA COMPUTACIONAL PARA DIMENSIONAMENTO DE BLOCOS DE COROAMENTO

Trabalho de Conclusão de Curso em 22/11/2017 perante a seguinte Comissão Julgadora:

dilve manicma Andrea Brasiliano Silva

Departamento de Engenharia Civil e Ambiental do CT/UFPB

Hidelbrando José Farkat Diógenes<br>Departamento de Engenhakia Civil e Ambiental do CT/UFPB

Francisco Jácome Sarmento Departamento de Engepharia Civil e Ambiental do CT/UFPB

PRAVADO

Mufmarle Prof<sup>a</sup>. Ana Cláudia Fernandes Medeiros Braga Matrícula Siape: 1668619 Coordenadora do Curso de Graduação em Engenharia Civil

# DEDICATÓRIA

Dedico o presente trabalho aos meus pais, Fábio e Valéria, que são os exemplos de minha vida e me deram forças para concluir esta etapa.

# AGRADECIMENTOS

À Deus, que nos momentos de alegria ou dificuldade, sempre esteve presente me dando ajudando e motivando a finalizar esta etapa.

Aos meus pais, por todo empenho e dedicação que tiveram em 24 anos de convivência. Obrigado por serem o exemplo de pessoa que gostaria de ser.

À professora Andrea Brasiliano, por todo o zelo para com este trabalho, o qual, tenho certeza, não seria o mesmo sem sua contribuição.

Ao professor Hidelbrando Diógenes, por seu auxílio constante e inspiradoras ideias, que tornaram possível a concepção deste trabalho.

Ao professor Francisco Sarmento, por toda atenção, cortesia e incentivo à programação, que me motivou a aceitar este desafio.

Aos meus familiares, amigos e colegas de curso que estiveram presentes ao longo de 5 anos e contribuíram para a conclusão desta etapa.

Aos colegas de TCC, por suas valiosas contribuições na solução de problemas relacionados à programação.

#### RESUMO

Blocos de coroamento são estruturas empregadas como elemento de transição em soluções de fundação profunda e agem transferindo a carga proveniente do pilar às estacas. Suas dimensões dependem fundamentalmente das solitações da superestrutura, tais como esforço de compressão devido ao peso próprio e momentos fletores procedente de excentricidades ou ação do vento. O presente trabalho tem como objetivo o desenvolvimento de código computacional que torne possível o dimensionamento e detalhamento de blocos de concreto armado apoiados sobre uma, duas, três e quatro estacas. Para tanto, este software é desenvolvido em Visual Basic e utilizará o Método das Bielas, fruto de extensivos modelos físicos ensaiados por Blevót e Frémy em 1967. Denominado "BetaBloks", o aplicativo desenvolvido destina-se a receber dados das variáveis de entrada fornecidos pelo usuário, executar cálculos e apresentar relatório de cálculo com informações relativas ao dimensionamento do elemento, assim como verificações e possibilidade de seleção da armadura mais eficiente. O seu desenvolvimento visou elaborar um aplicativo simples e intuitivo, apto a auxiliar estudantes e engenheiros no dimensionamento e verificação de blocos de coroamento.

Palavras-chave: Concreto armado. Blocos. Método das Bielas. Bielas e tirantes. Visual Basic.

## ABSTRACT

Reinforced concrete pile caps are structures used as a transition element in deep foundation solutions and act by transferring the actions from the pillar to a group of piles. Their dimensions vary fundamentally on the sols of the superstructure, such as compression effort due to its own weight and bending moments from eccentricities or wind action. The present work aims to develop a computational code that makes possible the dimensioning and detailing of reinforced concrete pile caps supported by up to four stakes. To do so, this *software* is developed in *Visual Basic* language and uses the Strut and ties models, result of extensive physical models tested by Blevót and Frémy in 1967. Named "BetaBloks", the developed application is intended to receive data from input variables provided by the user, perform calculations and expose a calculation report with information regarding the dimensioning of the element, as well as verification and possibility of selection of the most efficient reinforcement bars. Its development was not designed to create software capable of replacing established structural calculation programs, but rather to create a simple and intuitive application, able to assist students and engineers in the design and verification of pile caps.

Keywords: Reinforced concrete. Pile caps. Strut and tie method.

# LISTA DE FIGURAS

Figura 1.1 – Tensões de compressão internas em bloco sobre quatros estacas.

Figura 1.2 – Situações típicas de regiões D.

Figura 2.1 – Bielas e tirantes presentes em modelo estrutural de bloco sobre quatro estacas.

Figura 2.2 – Esquema de forças internas para blocos sobre uma estaca.

Figura 2.3 – Detalhamento da armadura de bloco sobre uma estaca.

Figura 2.4 – Esquema de forças internas para blocos sobre duas estacas.

Figura 2.5 – Triângulo de forças no bloco sobre duas estacas.

Figura 2.6 – Detalhe da biela comprimida em bloco sobre duas estacas.

Figura 2.7 – Largura Ly do bloco sobre duas estacas .

Figura 2.8 – Detalhamento da armadura de bloco sobre duas estacas.

Figura 2.9 – Planta baixa de bloco sobre três estacas.

Figura 2.10 – Detalhe das forças internas e polígono de reações no bloco sobre três estacas.

Figura 2.11 – Modelos de armaduras para blocos sobre três estacas.

Figura 2.12 – Modelo de armadura de bloco sobre três estacas adotado.

Figura 2.13 – Esquema de forças horizontais no contato estaca bloco.

Figura 2.14 – Possível fissura causada pela ausência da armadura de suspensão.

Figura 2.15 – Detalhamento da armadura de bloco sobre três estacas.

Figura 2.16 – Detalhe do projeto de blocos sobre quatro estacas.

Figura 2.17 – Modelos de armadura para blocos sobre quatro estacas.

Figura 2.18 – Detalhe da armadura adotada para blocos sobre quatro estacas.

Figura 2.19 – Detalhamento da armadura de bloco sobre quatro estacas.

Figura 3.1 – Interface inicial do programa.

Figura 3.2 – Interface de cálculo de blocos sobre três estacas.

Figura 3.3 – Mensagem informando a ausência de dados.

Figura 3.4 – Relatório de cálculo.

Figura 3.5 – Exemplo de definição da armadura mais eficiênte.

Figura 3.6 – Exemplo advertência de espaçamento inapropriado.

Figura 3.7 – Resultado final do exemplo proposto.

Figura 4.1 – Estudo de caso 1 – Relatório de cálculo.

Figura 4.2 – Estudo de caso 2 – Relatório de cálculo.

Figura 4.3 – Estudo de caso 3 – Relatório de cálculo.

Figura 4.4 – Estudo de caso 4 – Relatório de cálculo.

# LISTA DE TABELAS

Tabela 1 – Resultado do exemplo de seleção de bitola eficiente.

Tabela 2 – Estudo de caso 1 – Dados de entrada.

Tabela 3 – Estudo de caso 1 – Resultado do cálculo analítico.

Tabela 4 – Estudo de caso 2 – Dados de entrada.

Tabela 5 – Estudo de caso 2 – Resultado do cálculo analítico.

Tabela 6 – Estudo de caso 3 – Dados de entrada.

Tabela 7 – Estudo de caso 3 – Resultado do cálculo analítico.

Tabela 8 – Estudo de caso 4 – Dados de entrada.

Tabela 9 – Estudo de caso 4 – Resultado do cálculo analítico.

# LISTA DE SÍMBOLOS

Fck: Resistência característica do concreto.

Fcd: Resistência de cálculo do concreto.

Fyk: Resistência característica ao escoamento do aço.

Fyd: Resistência de cálculo do aço.

γc: Coeficiente de minoração da resistência do concreto.

γs: Coeficiente de minoração da resistência do aço.

γf: Coeficiente de ponderação das cargas.

Nk: Esforço de compressão característico.

Nd: Esforço de compressão de cálculo.

Mx: Momento fletor em torno do eixo X.

My: Momento fletor em torno do eixo Y.

e: Espaçamento de eixo a eixo das estacas.

ap: Dimensão paralela da seção do pilar.

bp: Dimensão transversal da seção do pilar.

ap,eq: Largura da seção transversal do pilar quadrático equivalente.

De: Diâmetro da estaca.

f: Menor distância horizontal entre as extremidades do bloco e as estacas.

CAA: Classe de agressividade ambiental.

R: Reação do bloco sobre as estacas.

d': Distância entre o eixo da armadura principal à face inferior do bloco.

dmin: Altura útil mínima para o bloco ser classificado como rígido ( $\alpha = 45^{\circ}$ ).

d: Altura útil do bloco.

h: Altura do bloco.

Lx: Largura do bloco no sentido do eixo X.

Ly: Largura do bloco no sentido do eixo Y.

α: Ângulo de inclinação da biela

σcd,pilar: Tensão de compressão da biela no contato pilar-bloco.

σcd,estaca: Tensão de compressão da biela no contato pilar-estaca.

σcd,limite: Tensão de compressão máxima da biela.

As: Taxa de aço.

ρ: Taxa de armadura mínima de flexão para viga. (ABNT NBR 6118, 2014).

β: Ângulo entre a projeção horizontal da biela e o esforço Rs', responsável pelo dimensionamento da armadura principal em blocos sobre quatro estacas.

Eb: Espaçamento entre as barras.

Cb: Comprimento da armadura.

n: Número de barras da armadura.

Ø: Diâmetro das barras da armadura.

c: Cobrimento das barras da armadura.

# **SUMÁRIO**

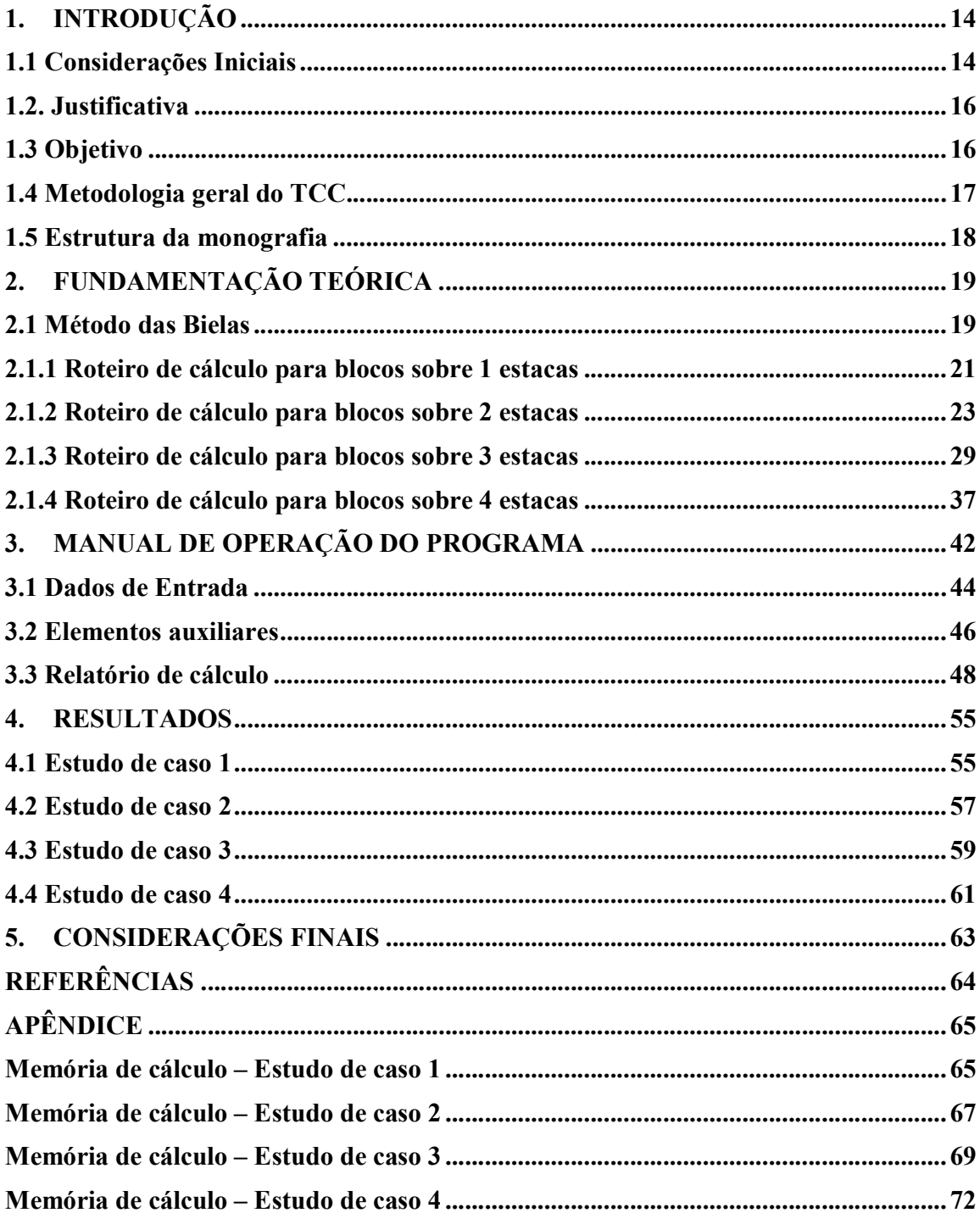

# 1. INTRODUÇÃO

## 1.1 Considerações Iniciais

O desenvolvimento da engenharia de fundações possibilitou a execução de obras de maior porte em uma escala nunca antes vista. Como consequência, tornou-se necessário que as estruturas de fundação estejam preparadas para suportar maiores solicitações da superestrutura.

Dentre os elementos de fundação, destaca-se o bloco de coroamento, elemento estrutural do sistema de fundação profunda que tem como função executar a transição de carga dos pilares às estacas. A aplicação deste tipo de fundação se justifica quando não são encontrados camadas superficiais de solo local resistentes, sendo necessário atingir camadas mais profundas que sirvam de apoio à estrutura. Sendo este elemento constituído essencialmente de concreto armado, é de responsabilidade do engenheiro projetista da estrutura de fundação o seu correto dimensionamento. A Figura 1.1 ilustra o elemento escopo deste trabalho.

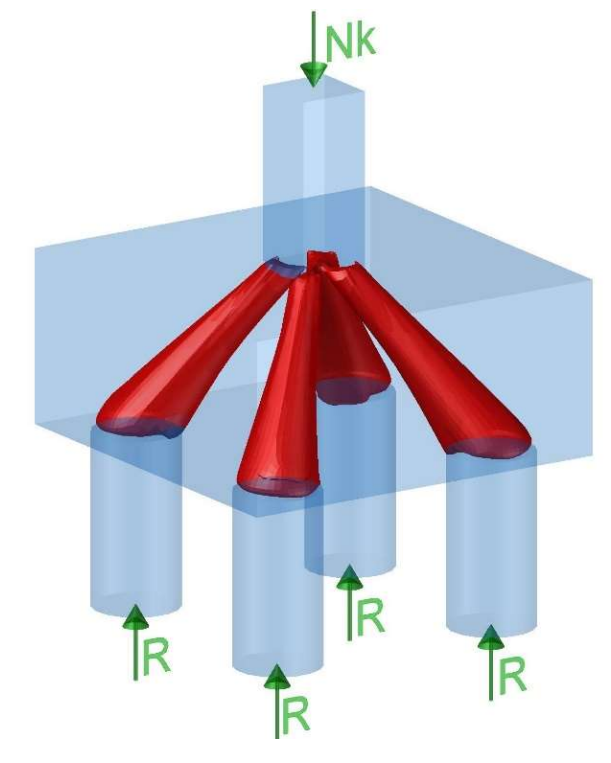

Figura 1.1 – Tensões de compressão internas em bloco sobre quatros estacas.

Fonte: Autoria própria.

A NBR-6118 (2014) define que o bloco de coroamento faz parte do grupo de elementos estruturais que, por consequência de descontinuidade geométrica, estática ou ambas, possuem regiões que não obedecem às hipóteses da seção plana. Em outras palavras, nestas áreas, chamadas regiões D, a distribuição linear de deformações específicas na seção não são aplicáveis. A Figura 1.2 ilustra outros elementos que possuem comportamento semelhante.

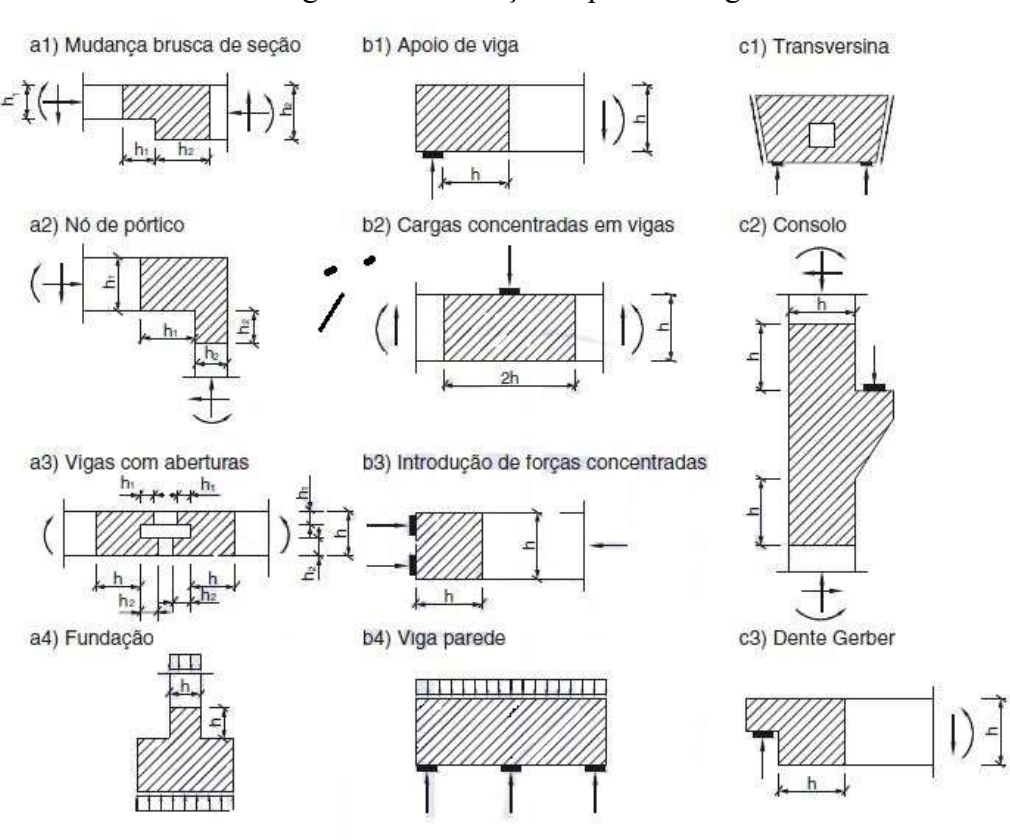

Figura 1.2 – Situações típicas de regiões D

Fonte: ABNT NBR 6118, 2014

Portanto, para estes elementos são necessários métodos mais refinados e dinâmicos do que os que consideram simplesmente a flexão no bloco, tal como uma viga.

No Brasil, os modelos de cálculo mais utilizados para o dimensionamento dos blocos sobre estacas são o "Método das Bielas" (Blévot, 1967), o método do CEB-70 e, nos últimos anos, modelos tridimensionais de bielas e tirantes. Os métodos, das Bielas e do CEB-70, devem ser aplicados apenas nos blocos rígidos. No caso de blocos flexíveis, são aplicados métodos clássicos aplicáveis às vigas ou às lajes (Bastos, 2017).

No Método das Bielas uma treliça tridimensional com barras tracionadas e comprimidas é idealizada. As barras comprimidas seriam as bielas de concreto nas quais a tensão de compressão deve ser verificada; e as barras tracionadas seriam os tirantes compostos por armaduras definidas pela força de tração. Este método é recomendado para ações centradas, mas pode ser empregado também no caso de ações excêntricas, desde que se admita que todas as estacas estejam submetidas à maior força transferida (Oliveira, 2009).

#### 1.2. Justificativa

O elevado custo dos blocos de concreto armado utilizados em soluções de fundação profunda e a alta frequência com que esta solução está sendo empregada no Brasil torna necessária uma revisão bibliográfica dos métodos e modelos de cálculo empregados no dimensionamento destes elementos estruturais.

Ademais, a utilização de um software de rápida verificação e cálculo de estruturas, rico em ilustrações e animações, possibilita economia de tempo e favorece o aprendizado por parte do usuário.

Além disso, este trabalho objetiva incentivar os alunos de engenharia a tomarem interesse pela área de estruturas de concreto armado, particularmente, ao dimensionamento e detalhamento de estruturas especiais, representadas em nosso curso pela disciplina optativa de Estruturas de Concreto Armado III.

Por fim, este trabalho visa estimular o desenvolvimento da programação dentro do ambiente acadêmico, sendo esta uma atividade simplificadora na vida profissional.

# 1.3 Objetivo

O presente trabalho tem por objetivo principal o desevolvimento de um código computacional que torne possível o dimensionamento e detalhamento de blocos de concreto armado apoiados sobre 1, 2, 3 e 4 estacas. Este código utilizará o Método das Bielas, fruto de extensivos modelos físicos desenvolvidos por Blevót e Frémy na década de 60 e ainda muito utilizado no Brasil e na Europa.

Como objetivos específicos deste trabalho, podem ser citados:

- Realizar revisão bibliográfica a respeito dos modelos de biela e tirante aplicáveis ao dimensionamento de blocos de concreto armado existentes na literatura.
- Desenvolvimento de código computacional para o dimensionamento de blocos, fundamentado no Método das Bielas.
- Demonstrar, por meio de exemplos propostos, que o *software* reproduz resultados coerentes ao cálculo analítico.

# 1.4 Metodologia geral do TCC

O método a ser empregado para a realização deste trabalho consiste basicamente nas seguintes etapas:

- a) Realizar uma revisão bibliográfica acerca de métodos e recomendações de dimensionamento de blocos de concreto armado sobre uma, duas, três e quatro estacas.
- b) Desenvolver um software para dimensionamento destes elementos. O software será fundamentado no Método das Bielas, que é um popular roteiro de cálculo de blocos no Brasil e na Europa. O programa deverá possuir formato de Windows Application e, para tanto, será utilizada a linguagem de programação Visual Basic.
- c) Desenvolver o Manual do Usuário, de tal forma a explicitar a sua utilização, assim como suas limitações de cálculo.
- d) Testar modelos de blocos no software e verificar os resultados analiticamente.
- e) Por fim, deverão ser levantadas as principais ideias conclusivas a respeito da aplicabilidade e limitações do programa.

O melhor delineamento acerca do método é apresentado no decorrer do trabalho, especialmente sobre o método para o desenvolvimento do software.

# 1.5 Estrutura da monografia

O presente trabalho está dividido em mais 5 capítulos, de tal forma a abranger toda a extensão do conteúdo proposto, além da introdução na qual foi brevemente explanado o escopo deste trabalho, bem como seus objetivos e metodologia. Segue a distribuição dos capítulos seguintes:

- Capítulo 2 Fundamentação teórica, onde será introduzido e explicado o método sobre o qual o software se fundamenta.
- Capítulo 3 Manual de operação do usuário, no qual é detalhado o passo a passo para garantir boa compreensão do utilizador. Além disso, são explicitadas as aplicações e limitações do software.
- Capítulo 4 Resultados, onde serão propostos estudos de casos de dimensionamento de blocos no software e os resultados são comparados ao cálculo analítico.
- Capítulo 5 Conclusão, no qual serão expostas as principais ideias obtidas a partir dos resultados da análise do software.
- Capítulo 6 Apêndice, onde são apresentadas as memórias de cálculo relativas aos estudos de caso propostos no Capítulo 4.

# 2. FUNDAMENTAÇÃO TEÓRICA

Neste capítulo são explicitados os fundamentos e considerações que governam a metodologia do Método das Bielas relativo ao dimensionamento de blocos sobre até quatro estacas. Além disso, são apresentadas ilustrações que reforçam o conteúdo teórico exposto e equações que são aplicadas no software.

#### 2.1 Método das Bielas

O Método das Bielas é fundamentado em um sistema constituído por elementos comprimidos – denominados bielas – que representam os campos de tensão de compressão no concreto e por elementos tracionados – designados tirantes – que representam os campos de tensão de tração, geralmente absorvidos por barras de aço, mas que podem ser resistidos pelo concreto.

Os tirantes da treliça devem estar situados no plano horizontal, coincidindo com a posição da armadura à flexão, e localiza-se pouco acima do plano que contém o topo das estacas. A Figura 2.1 exemplifica a disposição das bielas (em vermelho) e tirantes (em azul) presentes no modelo estrutural de um bloco sobre quatro estacas submetido a carga axial.

Figura 2.1 – Bielas e tirantes presentes em modelo estrutural de bloco sobre quatro

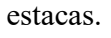

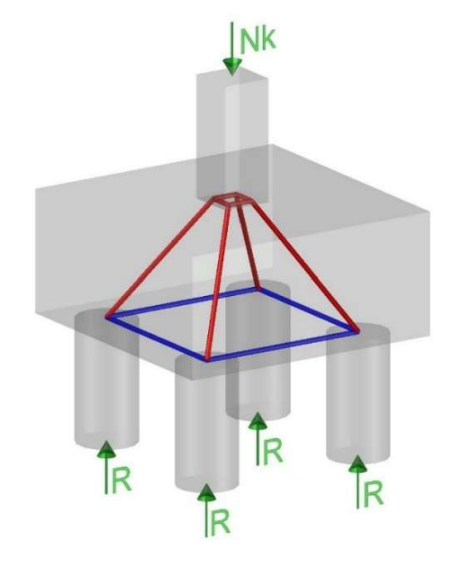

Fonte: Autoria própria

As bielas da treliça são inclinadas e definidas a partir da convergência do eixo das estacas com o plano que contém as barras tracionadas com um ponto definido na região nodal do pilar.

Vale salientar que as tensões limites foram definidas experimentalmente por Blévot (1967) e assumidas iguais no contato pilar-bloco e nas cabeças das estacas. Nota-se, no entanto, que a rigor isto não ocorre, já que junto ao pilar existe o efeito de confinamento do concreto, que favorece um aumento na resistência da seção transversal. Logo, a tensão limite junto às estacas deveria ser considerada inferior. Blévot (1967) apenas faz essas considerações para os blocos sobre mais de quatro estacas.

O Método das Bielas consiste essencialmente em:

- Determinar a altura necessária para atender aos critérios do ângulo de inclinação da biela.
- Verificar a resistência à compressão no encontro pilar-bloco e nas cabeças das estacas.
- Determinar a taxa de aço das armaduras presentes no interior do bloco.

 Este método é fundamentado nos resultados experimentais obtidos por Blévot e Frémy (1967), no qual foram submetidos à carga centrada modelos físicos de blocos sobre duas, três e quatro estacas, objetivando analisar o estado de formação de fissuras e o estado limite último, avaliando assim a aplicabilidade da teoria das bielas para os blocos rígidos.

De acordo com Bastos (2017), trata-se do método mais empregado no dimensionamento deste elemento estrutural por diversos fatores, como:

- É baseado em um modelo de treliça intuitivo.
- Possui amplo suporte experimental
- Ampla tradição de aplicação em diversas partes do mundo.

#### 2.1.1 Roteiro de cálculo para blocos sobre 1 estacas

O bloco sobre uma estaca é um elemento que tem como função básica transferir os esforços provinientes do pilar à estaca ou fuste de tubulão. Para tanto, esta peça deverá dispor de armadura em forma de estribos horizontais para combater as solicitações de fendilhamento, além de contar com a colaboração de estribos verticais em ambas as direções do elemento. A Figura 2.2 ilustra as forças internas que regem o dimensionamento do bloco.

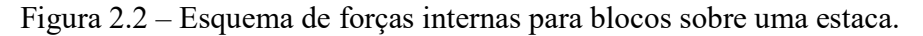

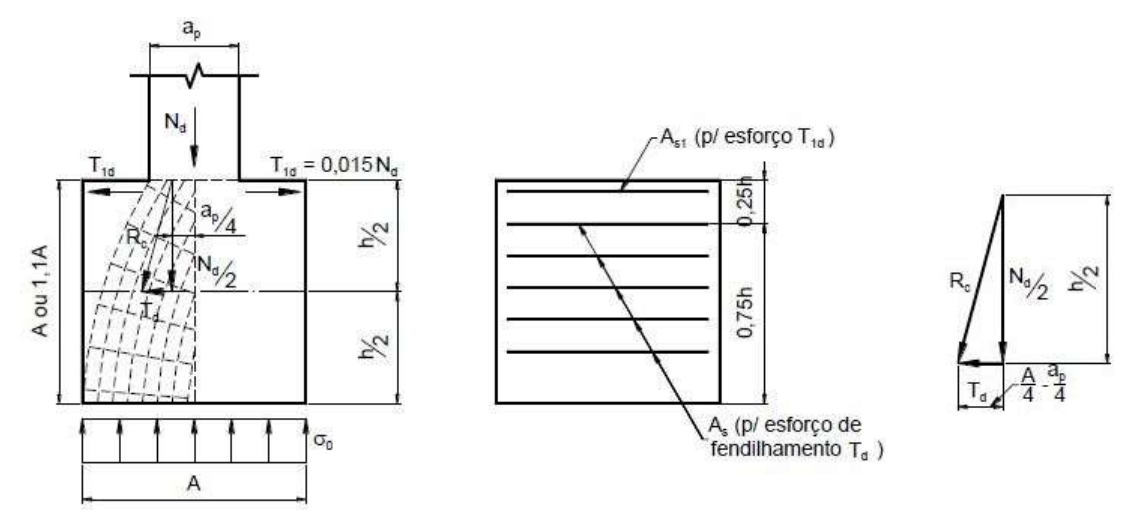

Fonte: Bastos, 2017.

Assim, analisando o polígono de forças da Figura 2.2 e fazendo uso de relações trigonométricas, obtém-se a expressão que determina o esforço de tração – Td – no interior do bloco.

$$
\frac{Td}{Nd} = \frac{\frac{A - ap}{4}}{\frac{h}{2}} \qquad \rightarrow \qquad Td = \frac{Nd}{4} \left( 1 - \frac{ap}{A} \right) \tag{2.1}
$$

Andrade (1989) recomenda uma variação da Equação 2.1, a qual é aplicada em ambos os sentidos do bloco. As expressões derivadas da recomendação de Andrade (1989) são apresentadas nas Equações 2.2 e 2.3, onde Nd é o esforço de compressão de cálculo, De é o diâmetro da estaca e ap e bp são as dimensões da seção transversal do pilar, nas direções X e Y, respectivamente.

$$
Tdx = 0.29Nd * \left(\frac{De - ap}{De}\right) \tag{2.2}
$$

$$
Tdy = 0.29Nd * \left(\frac{De - bp}{De}\right)
$$
 (2.3)

Para obter a armadura horizontal do bloco, devem-se aplicar as equações 2.2 e 2.3 sobre a equação básica  $As = Td/fyd$ . Lembrando que Asy deverá ser igual ou superior a 20% de Asx.

Quanto ao dimensionamento da altura do elemento, Andrade (1989) também fez a sugestão indicada na Equação 2.4.

$$
1,1 * De
$$
  
H \ge 1,5 \* (De - ap)  
1,5 \* (bp - De) (2.4)

Finalmente, a Figura 2.3 ilustra as armaduras presentes no bloco sobre uma estaca. A ferragem amarela é referente à armadura de pele do elemento. As cores vermelha e azul representam os estribos verticais que deverão ser dispostos em ambos os sentidos. Vale ressaltar que as armaduras do pilar e das estacas não foram representadas na figura visando enfatizar as armaduras aqui descritas.

Figura 2.3 – Detalhamento da armadura de bloco sobre uma estaca

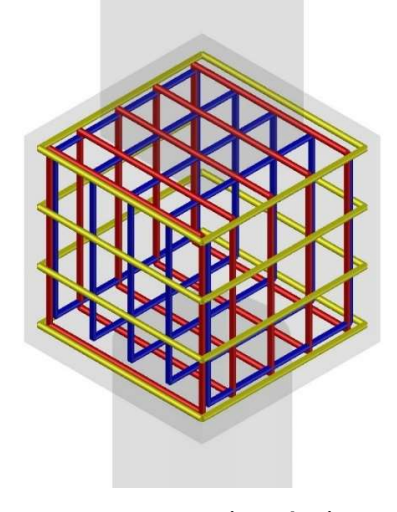

Fonte: Autoria própria

### 2.1.2 Roteiro de cálculo para blocos sobre 2 estacas

Durante a concepção do projeto de blocos de coroamento sobre 2 estacas, considerase o esquema de reações internas apresentadas na Figura 2.4. Observa-se que o tirante, representado pela armadura principal, está submetido à carga de tração Rs, enquanto as bielas estão solicitadas pela carga de compressão Rc.

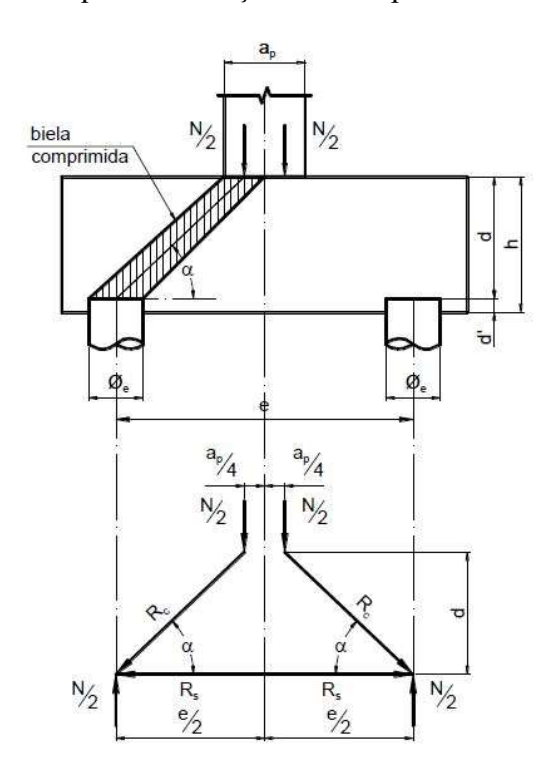

Figura 2.4 – Esquema de forças internas para blocos sobre duas estacas.

Fonte: Bastos, 2017.

# a) Determinação da força de tração no tirante

A partir do exposto na Figura 2.4, é possível obter a representação das forças internas que agem sobre o bloco. O polígono de forças do elemento é apresentado na Figura 2.5.

Figura 2.5 – Triângulo de forças no bloco sobre duas estacas.

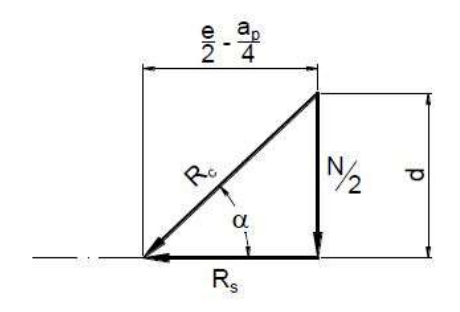

Fonte: Bastos, 2017.

$$
tg \alpha = \frac{d}{\left(\frac{e}{2} - \frac{Ap}{4}\right)} = \frac{\frac{N}{2}}{Rs}
$$
\n
$$
\alpha = \arctg\left(\frac{d}{\frac{e}{2} - \frac{Ap}{4}}\right)
$$
\n(2.6)

Isolando Rs na Equação 2.5, obtém-se a expressão que calcula a força de tração no tirante. Além disso, por relações trigonométricas, é possível determinar também a carga de compressão nas bielas.

$$
Rs = \frac{N}{8} * \frac{2e - Ap}{d} \tag{2.7}
$$

$$
Rc = \frac{N}{2 * \text{sen}\alpha} \tag{2.8}
$$

 De acordo com Blévot (1967), o valor de Rs obtido pelo triângulo de forças – expressão 2.7 – não é a favor da segurança. Em virtude disso, recomenda-se que a carga do tirante seja majorada em 15%.

#### b) Determinação da altura útil do bloco

Para garantir o comportamento estrutural coerente ao de blocos rígidos, Blévot (1967) recomendou que o ângulo de inclinação da biela de concreto estivesse dentro do intervalo de 40º e 55º.

Entretanto, Machado (1985) aconselha o intervalo de 45º à 55º para inclinação da biela, além de garantir que as mesmas não sejam vulneráveis à ruptura por punção. Logo,

classificaremos blocos com  $\alpha$  neste intervalo como blocos rígidos, e os que possuirem  $\alpha$  < 45<sup>°</sup> serão classificados como flexíveis. No caso de se adotar blocos com  $\alpha > 55^{\circ}$ , não mais será possível assegurar que o modelo tenha comportamento de bloco rígido, sendo necessário, portanto alterar os critérios para resolução dos mesmos. Para o presente software, será adotada a recomendação de Machado (1985) por entender que se trata de uma medida a favor da segurança.

Substituindo estes valores na Equação 2.5, obteremos os valores máximos e mínimos da altura útil da peça:

$$
dmin = 0.5\left(e - \frac{Ap}{2}\right) \tag{2.9}
$$

$$
dm\acute{a}x = 0.71\left(e - \frac{Ap}{2}\right) \tag{2.10}
$$

## c) Verificação da tensão de compressão nas bielas

Os detalhes da biela comprimida são apresentados na Figura 2.6. Tendo em vista que a área da seção transversal varia ao longo da biela, faz-se necessária sua verificação, tanto no contato pilar-bloco como na cabeça das estacas.

Figura 2.6 – Detalhe da biela comprimida em bloco sobre duas estacas.

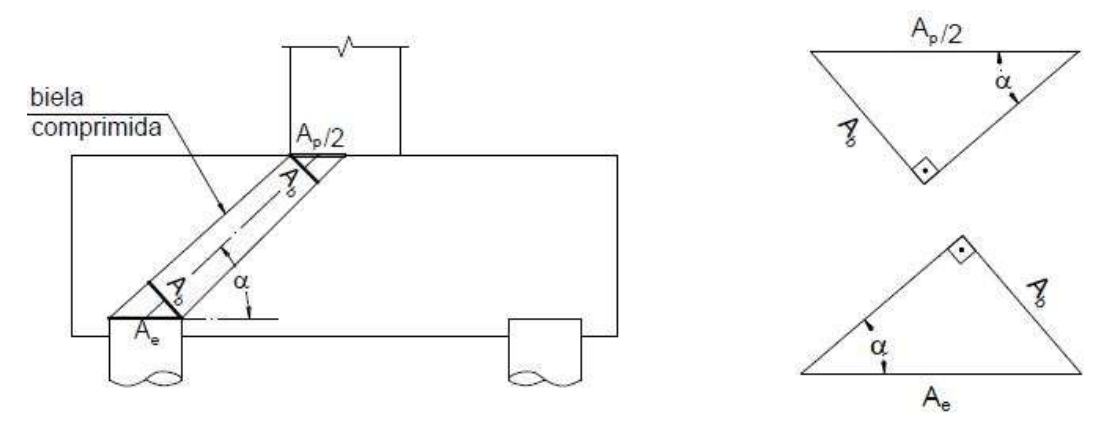

Fonte: Bastos, 2017.

A partir da Figura 2.6, obtém-se os valores das áreas da biela, tanto no pilar como nas estacas.

- No pilar: Ap\*sen α ଶ (2.11)
- Nas estacas:  $Ab = Ae * sen \alpha$  (2.12)

Onde:

- Abe é a área da biela no contato estaca-bloco.
- Abp é a área da biela no contato pilar-bloco.
- Ae é a área da seção transversal de uma estaca.
- Ap é a área da seção transversal da metade do pilar.

Considerando a equação fundamental  $\sigma c = \frac{Rc}{Ab}$ , no qual σc representa a tensão de compressão na biela e Rc a força a qual a mesma está solicitada, pode-se concluir:

$$
\sigma cd, pilar = \frac{Nd}{Ap * sen^2 \alpha} \tag{2.13}
$$

$$
\sigma cd, \text{estaca} = \frac{Nd}{2 * Ae * \text{sen}^2 \alpha} \tag{2.14}
$$

Onde σcd,pilar é a tensão de compressão da biela no nó pilar-bloco e σcd,estaca representa a tensão de compressão na cabeça das estacas. Para garantir a segurança da biela, é necessário que a tensão limite, σcd,limite, seja igual ou superior aos valores obtidos na Equações 2.13 e 2.14. Para o cálculo da tensão limite, Blévot (1967) considerou que:

$$
\sigma c d, limit \quad e = 1.4 \cdot Kr \cdot f c d \tag{2.15}
$$

No qual Kr é uma constante de valor igual a 0,90 – 0,95, que leva em consideração a perda de resistência do concreto ao longo do tempo.Vale salientar que cabe ao projetista a escolha do melhor valor de Kr para o cálculo da tensão limite.

Vale salientar ainda que outros pesquisadores, como Fusco (1994), recomendam a Equação 2.16 para o cálculo da tensão de compressão máxima nas bielas, no qual o fator 0,85 representa o produto de três constantes – k1, k2 e k3.

$$
\sigma c d, limit \quad e = 0.85 * f c d \tag{2.16}
$$

 $\bullet$   $k1 = 1,2$ ; o qual diz respeito ao aumento de resistência do concreto após 28 dias.

- $k2 = 0.95$ ; que considera a resistência medida em corpos de prova de 15x30 cm em relação à resistência do concreto no bloco.
- $\cdot$   $k3 = 0.75$ ; que leva em conta o efeito deletério da ação do concreto ao longo do tempo.

Entretanto, para fins de desenvolvimento do software, será adotada a equação recomendada por Blévot (1967), considerando a constante Kr de valor mínimo igual a 0,90, como forma de minorar a capacidade resistiva do material.

#### d) Determinação da área das barras da armadura principal

Para o cálculo da área de aço necessária a resistir os esforços de tração do tirante, Blévot (1967) considerou um coeficiente majorador de 15% sobre a força Rs. Assim, tomando como base a equação  $As = Rs/\sigma s$ , obtemos:

$$
As = \left(\frac{1,15Rs}{fyd}\right) \tag{2.17}
$$

Sendo:

$$
fyd = \frac{fyk}{\gamma s} = \frac{fyk}{1,15}
$$
\n(2.18)

Vale ressaltar que, para fins de desenvolvimento do código computacional, será considerada a combinação normal de cargas, o que justifica o coeficiente 1,15 no denominador da Equação 2.18.

Assim, fazendo uso das Equações 2.7 e 2.17, obtém-se:

$$
As = \frac{1,15Nd}{8*d*fyd}(2e - Ap)
$$
 (2.19)

# e) Determinação da área das barras das armaduras complementares

Para o correto funcionamento estrutural do bloco de concreto armado, a norma NBR-6118 (2014) especifica algumas armaduras que devem ser implantadas na peça, além da armadura principal:

 Armadura negativa: Deve ser instalada na face superior do bloco, de tal forma a prevenir a formação de fissuras nesta face. Para o seu dimensionamento, tomase como parâmetro a área da armadura principal, como indica a Equação 2.20:

$$
As, sup = 0, 2 * As \tag{2.20}
$$

 Estribos horizontais: Também conhecida como armadura de pele, esta armadura contorna horizontalmente o elemento, de tal forma a prevenir o fenômeno do fendilhamento. Para o seu cálculo, será utilizada a expressão da taxa de armadura mínima, que é função da largura do bloco, como indica a Figura 2.7.

$$
\left(\frac{As}{S}\right) = 0.075 \times Ly \tag{2.21}
$$

Figura 2.7 – Largura Ly do bloco sobre duas estacas.

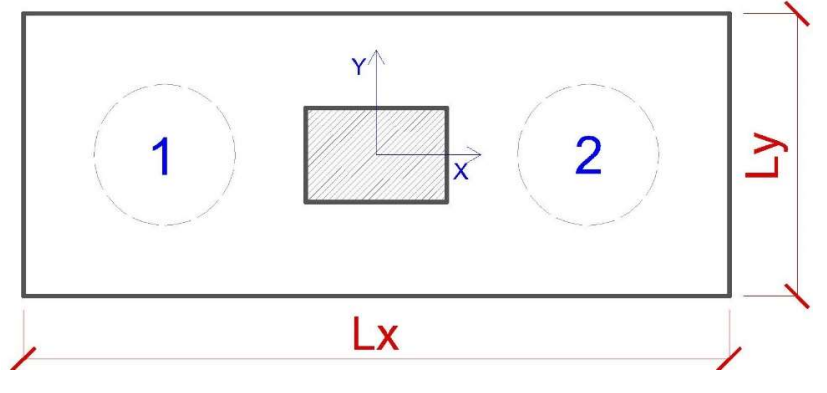

Fonte: Autoria própria.

 Estribos verticais: Trata-se da armadura que contorna verticalmente o bloco. Assim como os estribos horizontais, possui a função de previnir o fendilhamento da peça, além de, em companhia dos estribos horizontais, formar uma malha lateral que impeça a fissuração destas faces. Para o seu dimensionamento, também será utilizada a Equação 2.21.

Figura 2.8 – Detalhamento da armadura de bloco sobre duas estacas.

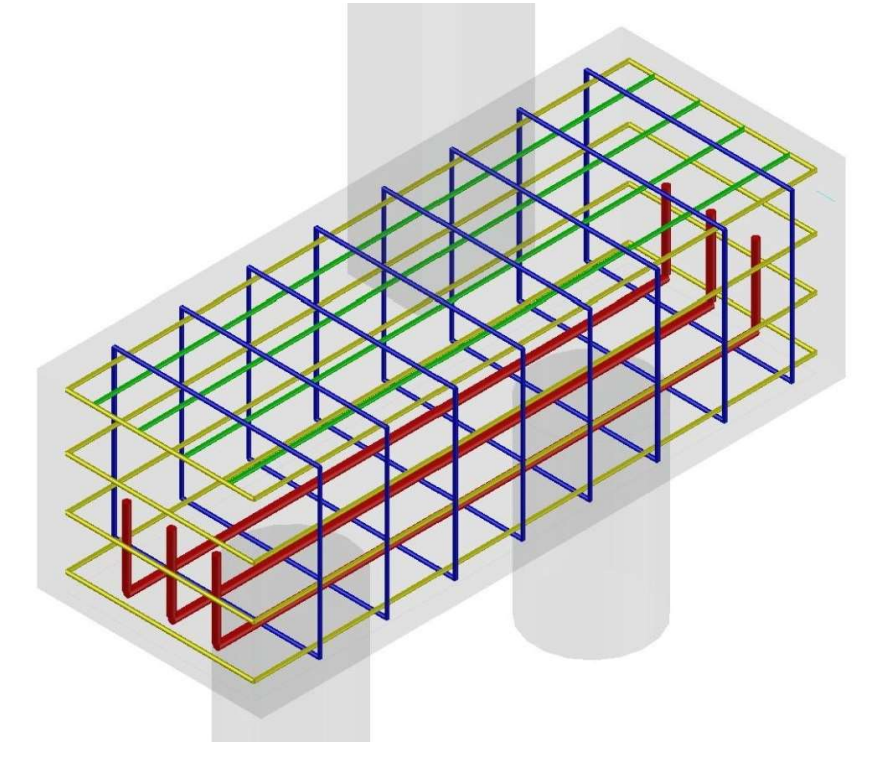

Fonte: Autoria própria.

Por fim, a Figura 2.8 sintetiza as disposições das armaduras aqui descritas. A armadura em vermelho é a armadura principal. Em verde está representada a armadura negativa. Os estribos horizontais estão representados em amarelo. Em azul, estão ilustrados os estribos verticais. Vale salientar que as armaduras do pilar e das estacas não foram representadas na figura visando enfatizar as armaduras aqui descritas.

## 2.1.3 Roteiro de cálculo para blocos sobre 3 estacas

Muito similar ao roteiro anterior, mas neste caso, a treliça é formada por três barras comprimidas. Para o cálculo de blocos sobre três estacas, serão admitidas estacas equidistantes entre si, ou seja, com seus respectivos eixos formando um triângulo equilátero, com seu centro coincidindo com o centro de um pilar quadrado equivalente. Vale ressaltar que esta consideração não inviabiliza o dimensionamento para pilares não

quadráticos, apenas que será necessária a aplicação da Equação 2.22. A Figura 2.9 representa a distribuição geométrica do elemento.

$$
ap, eq = \sqrt{ap * bp} \tag{2.22}
$$

Figura 2.9 – Planta baixa de bloco sobre três estacas

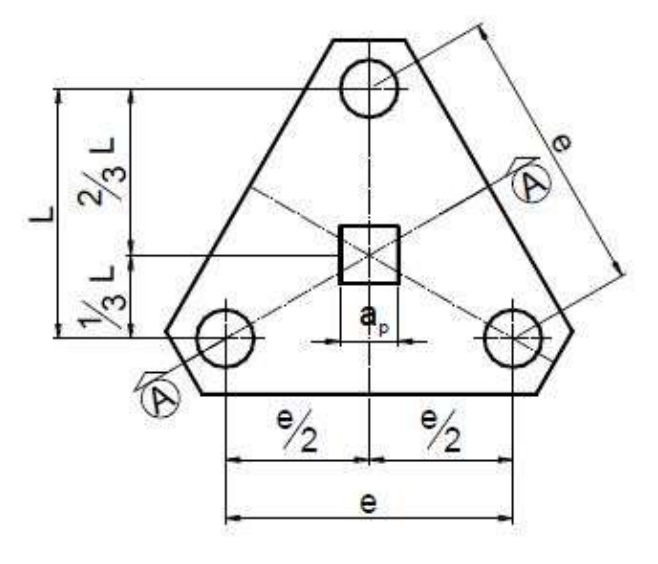

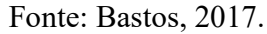

A Figura 2.10 representa as forças internas que agem no interior do bloco, além do polígono de forças que caracteriza a transferência de carga do pilar às estacas.

Figura 2.10 – Detalhe das forças internas e polígono de reações no bloco sobre três

estacas.

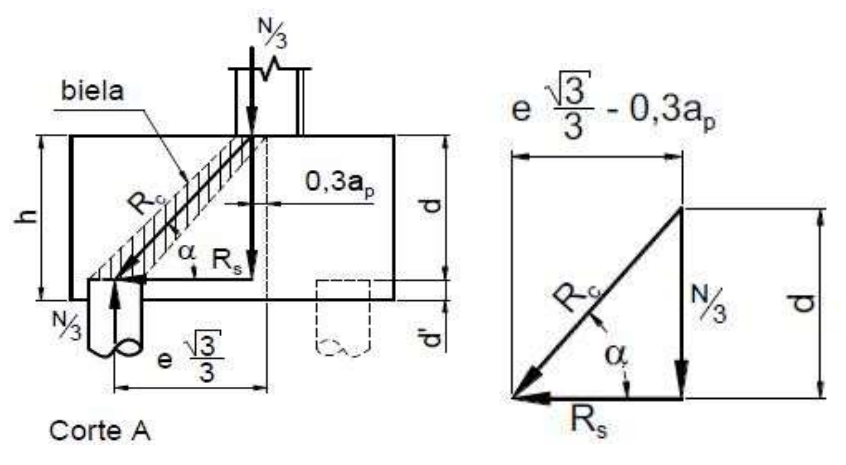

Fonte: Bastos, 2017.

#### a) Determinação da força de tração nas barras da armadura

A partir do exposto na Figura 2.10, é possível inferir que:

$$
tg \ \alpha = \frac{\frac{N}{3}}{Rs} = \frac{d}{e\frac{\sqrt{3}}{3} - 0.3ap}
$$
 (2.23)

Logo, isolando a variável Rs, é possível obter o valor da tração aplicada à armadura principal. Além disso, analisando o polígono de forças da Figura 2.10 e fazendo uso de relações trigonométricas, é possivel obter a expressão para o valor de compressão das bielas, Rc.

$$
Rs = \frac{N}{9} * \frac{(e\sqrt{3} - 0.9ap)}{d}
$$
 (2.24)

$$
Rc = \frac{N}{3sen\alpha} \tag{2.25}
$$

#### b) Determinação da altura útil do bloco

Nos blocos sobre três estacas, Blévot ensaiou os modelos quanto ao ângulo de inclinação das bielas, conseguindo forças últimas maiores para as peças com α variando entre 40º e 55º, onde a ruptura se deu após o escoamento da armadra.

Entretanto, para fins de desenvolvimento do software, será mantida a orientação conservadora de Fusco (1994), no qual o ângulo da biela deve-se manter entre 45º e 55º, tendo em vista garantir os princípios do comportamento estrutural da peça. Para estes valores aplicados à Equação 2.23, obtemos:

$$
dmin = 0.58 \left( e - \frac{ap}{2} \right) \tag{2.26}
$$

$$
dm\acute{a}x = 0.825\left(e - \frac{ap}{2}\right) \tag{2.27}
$$

Para o cálculo da altura total do bloco, h, é necessário somar a altura útil, d, à distância do centro da armadura principal à face externa inferior do bloco, d'. Como esta distância não afeta a resistência à flexão do bloco, ela não é considerada no ato de

dimensionamento da armadura principal. A Equação 2.28 define os limites mínimos para a altura d':

$$
d' \le \begin{cases} \frac{5}{\sqrt{\pi} * De} \\ 10 \end{cases}
$$
 (2.28)

#### c) Verificação da tensão nas bielas de concreto

Analisando a geometria da peça, verifica-se que:

$$
Abp = \frac{Ap * sen\alpha}{3} \tag{2.29}
$$

$$
Abe = Ae * sen\alpha \tag{2.30}
$$

Onde Abp é a área da biela na base do pilar, Ap representa a área da seção trasversal do pilar, Abe equivale à área da biela na cabeça de uma estaca e Ae corresponde à área da seção transversal de uma estaca.

Considerando a equação básica  $\sigma c = \frac{Rc}{4h}$  $\frac{\pi c}{\Delta b}$ , e fazendo uso das equações 2.25, 2.29 e 2.30, é possível definir as relações:

$$
\sigma cd, pil = \frac{Nd}{Ap * sen^2 \alpha} \tag{2.31}
$$

$$
\sigma cd, est = \frac{Nd}{3 * Ae * sen^2 \alpha} \tag{2.32}
$$

Para o cálculo da tensão limite do concreto será mantida a Equação 2.15, utilizada em blocos sobre duas estacas. Entretanto, Machado (1985) sugere alterar o coeficiente da equação, originalmente igual a 1,4 para blocos sobre duas estacas, para 1,75 em blocos sobre três estacas. Esta modificação é decorrente da geometria singular do elemento sobre três estacas, o qual propicia um maior confinamento das bielas comprimidas e flexibiliza seu dimensionamento.

Assim, obtém-se a expressão para o cálculo da tensão de compressão limite das bielas:

$$
\sigma c d, limit \quad e = 1.75 \cdot Kr \cdot f c d \tag{2.33}
$$

# d) Determinação da área da armadura principal

Durante sua pesquisa, Blévot (1967) ensaiou diversos modelos de armadura para blocos sobre três estacas. A Figura 2.11 apresenta as cinco diferentes disposições da armadura.

Figura 2.11 – Modelos de armaduras para blocos sobre três estacas.

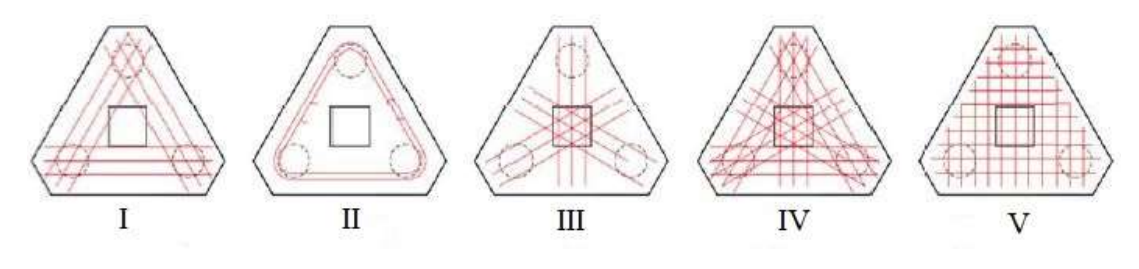

Fonte: Adaptado de Blévot (1967).

Na maior parte destes modelos, a ruptura ocorreu por tensões de tração no concreto, ocorrendo fissuração na região das estacas. Destes, o modelo V apresentou pior desempenho, obtendo apenas 50% da força última prevista. Com relação às fissuras, os modelos I e II obtiveram melhor eficiência em relação às faces laterais, mas, assim como os outros modelos, foram menos eficientes quanto à fissuração na face inferior do elemento.

Tendo em vista a eficiência no combate à fissuração, elevado suporte da carga de ruptura e facilidade na montagem, será implantado no software o modelo de armadura principal segundo os lados (modelo I). Objetivando solucionar a problemática fissuração da face inferior, será considerada armadura em malha, semelhante ao modelo V, de valor igual a 20% da armadura principal. A Figura 2.12 ilustra a armadura utilizada.

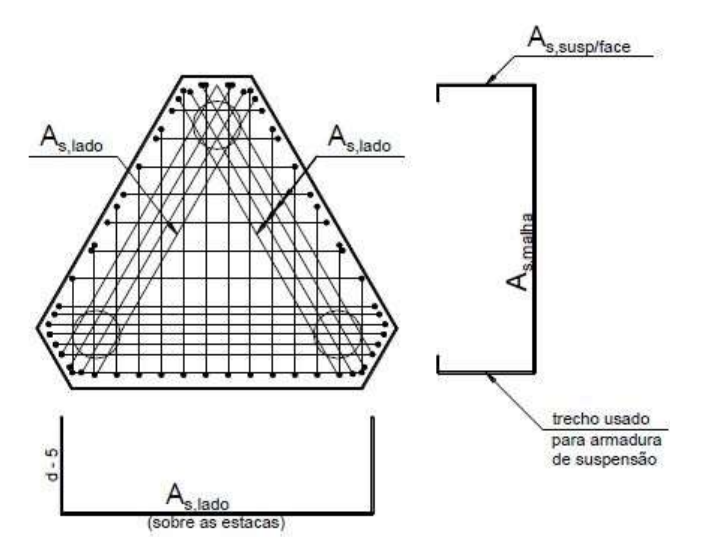

Figura 2.12 – Modelo de armadura de bloco sobre três estacas adotado.

Fonte: Bastos, 2017

A força Rs age no sentido das medianas do triângulo formado pelos eixos das estacas, e deve ter uma componente Rs', determinada segundo os eixos das estacas. Levando em consideração o esquema de forças apresentado na Figura 2.13 e fazendo uso da Lei dos Senos, obtém-se que:

Figura 2.13 – Esquema de forças horizontais no contato estaca bloco.

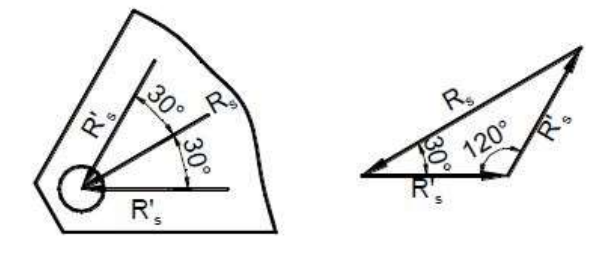

Fonte: Bastos, 2017.

$$
\frac{Rs}{sen\ 120^\circ} = \frac{Rs'}{sen\ 30^\circ} \rightarrow Rs' = \frac{Rs\sqrt{3}}{3}
$$
\n
$$
(2.34)
$$

Considerando a equação  $As = \frac{Rs'}{s}$  $\frac{hs}{fyd}$ , pode-se concluir que:

As, lado = 
$$
\frac{Rsd'}{fyd} = \frac{Nd\sqrt{3}}{27 * d * fyd} (e\sqrt{3} - 0.9ap)
$$
 (2.35)

As, malha = 
$$
\frac{As, lado}{5}
$$
 (2.36)

## e) Determinação da área das armaduras complementares

Além destas já citadas, também são exigidas em blocos sobre três estacas as seguintes armaduras:

I – Armadura de malha superior: Semelhante à malha inferior, esta ferragem deve ser implantada na face superior da peça e possuirá a função de previnir a formação de fissuras na região. Para o seu dimensionamento será utilizada a mesma fórmula da malha inferior (Equação 2.36).

II – Armadura de pele: Deverá ser instalada nas faces verticais do elemento, seja em formato de estribos ou simplesmente barras horizontais, objetivando reduzir o surgimento de patologias nestas faces. Para o seu dimensionamento, será utilizada a Equação 2.37.

$$
Asp, face = \frac{As, lado}{8}
$$
 (2.37)

III - Armadura de suspensão: Trata-se de ferragem complementar vertical presente nas faces laterais do elemento. Possui função de previnir a formação de fissuras muito comuns nestas faces, decorrentes da formação das bielas de concreto. A Figura 2.14 ilustra a possível fissura ocasionada pela ausência da armadura de suspensão.

Figura 2.14 – Possível fissura causada pela ausência da armadura de suspensão.

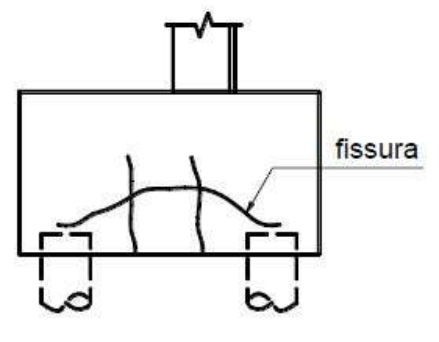

Fonte: Bastos, 2017
Para os blocos sobre três estacas, a Equação 2.38 define a taxa de armadura necessária à armadura de suspensão.

$$
As, sup = \frac{Nd}{4.5fyd}
$$
 (2.38)

Entretanto, visando facilitar a execução e montagem das ferragens, será considerado o prolongamento vertical das armaduras de malha inferior e superior como substitutas da armadura de suspensão, desde que atendida a seguinte condição:

$$
As, malha \ge \frac{As, sup}{3} \tag{2.39}
$$

Assim, a Figura 2.15 resume a disposição das armaduras aqui descritas. A armadura em vermelho é a armadura paralela aos lados. Em verde está representada a armadura em malha negativa. Em azul, está ilustrada a armadura em malha positiva. A armadura de pele está representada em amarelo. Vale ressaltar que as armaduras do pilar e das estacas foram excluídas na figura visando enfatizar as armaduras aqui descritas.

Figura 2.15 – Detalhamento da armadura de bloco sobre três estacas.

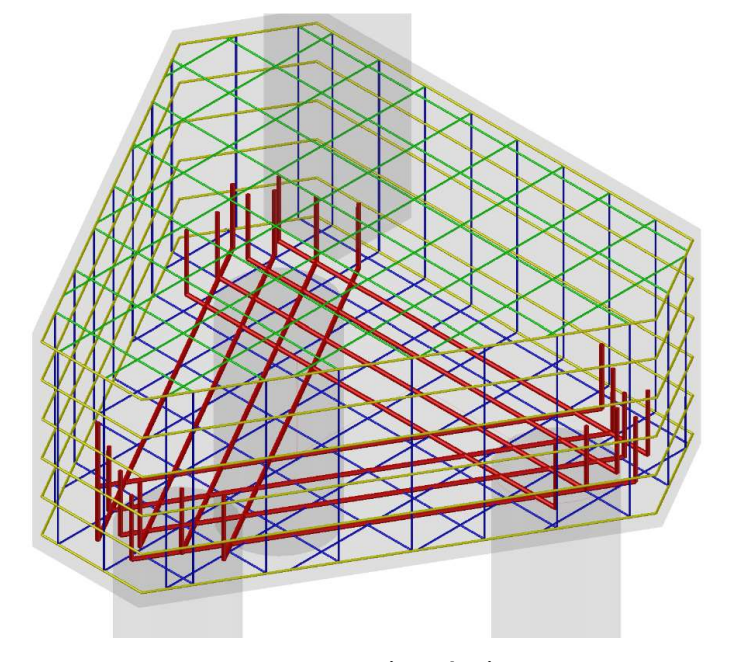

Fonte: Autoria própria

#### 2.1.4 Roteiro de cálculo para blocos sobre 4 estacas

O funcionamento estrutural dos blocos sobre quatro estacas é apresentado na Figura 2.16. A carga atuante no pilar é transferida às estacas por meio de quatro bielas diagonais. Para equilibrar a treliça espacial formada pelas bielas e tirantes, são necessárias armaduras de aço para combater os efeitos de tração.

Figura 2.16 – Detalhe do projeto de blocos sobre quatro estacas.

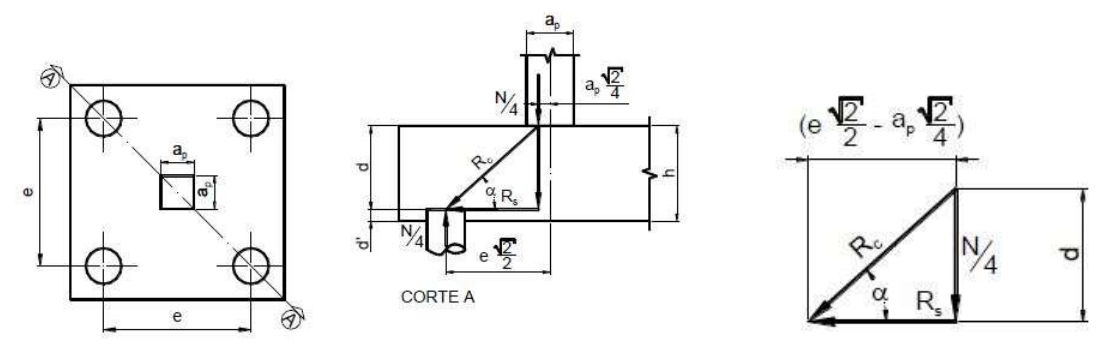

Fonte: Bastos, 2017

# a) Determinação da força de tração nas barras da armadura

Assim, examinando o triângulo de forças é possível concluir que:

$$
tg \alpha = \frac{\frac{N}{4}}{Rs} = \frac{d}{\frac{e\sqrt{2}}{2} - \frac{ap\sqrt{2}}{4}}
$$
(2.40)

$$
Rs = \frac{N\sqrt{2}}{16} * \frac{2e - ap}{d} \tag{2.41}
$$

$$
Rc = \frac{N}{4\sin\alpha} \tag{2.42}
$$

Vale ressaltar que será mantida a mesma consideração já exposta no ítem 2.1.3 quanto ao formato quadrático do pilar.

# b) Determinação da altura útil

Novamente será mantida a consideração explicitada nos itens 2.1.2 e 2.1.3, quanto ao ângulo de inclinação. Assim, para valores de α no intervalor 45º a 55º, obtém-se:

$$
dmin = 0.71 \left( e - \frac{ap}{2} \right) \tag{2.43}
$$

$$
dm\acute{a}x = \left(e - \frac{ap}{2}\right) \tag{2.44}
$$

## c) Verificação da tensão de compressão na biela

De forma análoga ao que foi exposto para blocos sobre duas estacas, e conforme a Figura 2.5, entretanto, alterando Ap/2 para Ap/4,tem-se:

- Área da biela na região do pilar:  $Ab = \frac{Ap}{4}$  $\frac{4p}{4} * sen \alpha$  (2.45)
- Área da biela na região das estacas:  $Ab = Ae * sen \alpha$  (2.46)

Considerando a equação fundamental  $\sigma c = Rc/Ab$ , e fazendo uso das Equações 2.42, 2.45 e 2.46, obtém-se:

$$
\sigma cd, pilar = \frac{Nd}{Ap * sen^2 \alpha} \tag{2.47}
$$

$$
\sigma cd, \text{estaca} = \frac{Nd}{4 * Ae * \text{sen}^2 \alpha} \tag{2.48}
$$

Para o cálculo da tensão limite do concreto será mantida a Equação 2.15, utilizada em blocos sobre duas estacas. Entretanto, Machado (1985) sugeriu alterar o coeficiente da equação, originalmente igual a 1,4 para blocos sobre duas estacas, para 2,1 em blocos sobre quatro estacas. Esta modificação é decorrente da geometria singular do elemento sobre quatro estacas, o qual propicia um maior confinamento das bielas comprimidas e flexibiliza seu dimensionamento.

Assim, obtém se a expressão para o cálculo da tensão de compressão limite das bielas:

$$
\sigma c d, \text{limit } e = 2, 1 \times Kr \times f c d \tag{2.49}
$$

#### d) Armadura principal

Para o bloco sobre quatro estacas, Blévot e Frémy (1967) testaram cinco modelos de armadura que são apresentados na Figura 2.17.

Figura 2.17 – Modelos de armadura para blocos sobre quatro estacas.

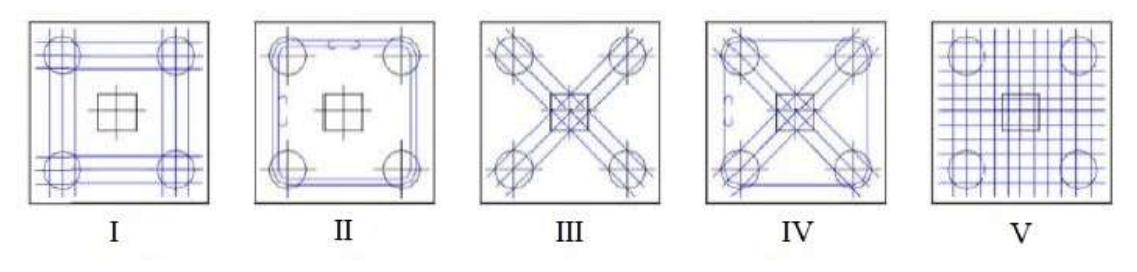

Fonte: Adaptado de Blévot, 1967

Os pesquisadores constataram que os quatro primeiros modelos obtiveram resultados satisfatórios quanto à carga de ruptura, tendo o modelo de armadura de distribuição obtido 80% da carga do modelo I. O arranjo II apresentou problemas de fissuração em sua face inferior, evidenciando a necessidade de se dispor de armadura distribuída para combater este problema. O arranjo III obteve excessivas fissuras laterais, mesmo para cargas reduzidas.

Além disso, todos os modelos sofreram ruptura a partir da formação de fissuras junto às estacas e não houve colapso por punção. Assim, pode-se concluir que o modelo de bielas e tirantes proposto pelos pesquisadores estava coerente com os valores obtidos nos testes.

Deste modo, para o desenvolvimento do software, será adotada a associação dos modelos I e V, tendo em vista que o primeiro foi um dos mais eficientes na questão de carga última de ruptura e é de fácil execução. A armadura em malha será implantada para agregar resistência à fissuração na face inferior do elemento. A Figura 2.18 ilustra o detalhamento da armadura na face inferior do bloco.

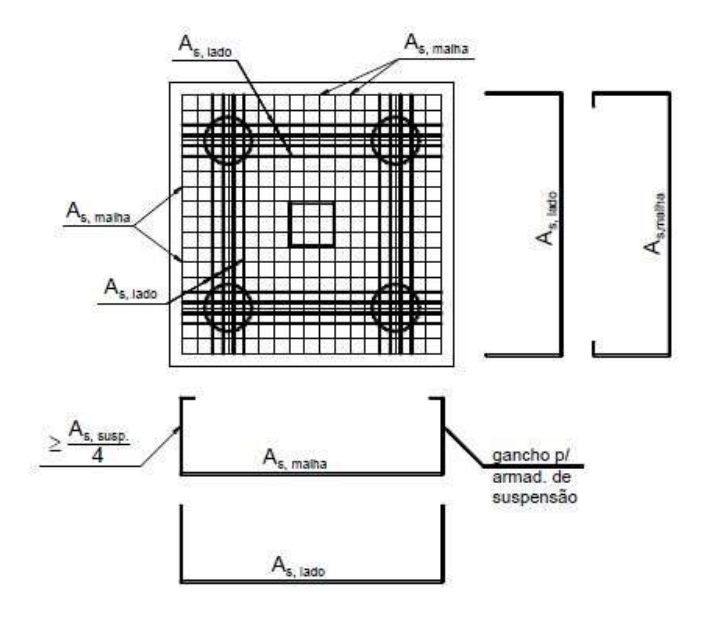

Figura 2.18 – Detalhe da armadura adotada para blocos sobre quatro estacas.

Fonte: Bastos, 2017

A partir da equação básica  $As = Rs/fyd$ , e fazendo uso da Equação 2.41, pode-se deduzir que:

As, lado = 
$$
\frac{Nd}{16*d*fyd}(2e-ap)
$$
 (2.50)

Quanto à armadura em malha, recomenda-se que seja pelo menos 25% da armadura principal.

$$
As, malha = 0.25 * As, lado
$$
\n
$$
(2.51)
$$

## e) Armaduras complementares

Assim como as armaduras parelelas aos lados e a armadura em malha, também serão implantadas no elemento as malhas superiores e armadura de pele, as quais já tiveram suas respectivas funções devidamente explanadas no item 2.1.3. Portanto, para o bloco sobre quatro estacas obtém-se:

$$
Asp, face = \frac{As, lado}{8}
$$
 (2.52)

$$
Asp, malha, sup = 0, 2 * As, lado
$$
\n
$$
(2.53)
$$

$$
As, susp = \frac{Nd}{6fyd} \tag{2.54}
$$

Assim como foi considerado para blocos sobre três estacas, neste caso a armadura de suspensão será dispensada caso as armaduras em malha superior e inferior possuam ganchos verticais. Para tanto, ambas as malhas devem satisfazer a seguinte condição:

$$
As, malha \ge \frac{As, sup}{4}
$$
\n<sup>(2.55)</sup>

Portanto, a Figura 2.19 resume a disposição das armaduras aqui descritas. A armadura em vermelho é a armadura paralela aos lados. Em verde está representada a armadura em malha negativa. Em azul, está ilustrada a armadura em malha positiva. A armadura de pele está representada em amarelo. Vale ressaltar que as armaduras do pilar e das estacas não foram representadas na figura visando enfatizar as armaduras aqui descritas.

Figura 2.19 – Detalhamento da armadura de bloco sobre quatro estacas.

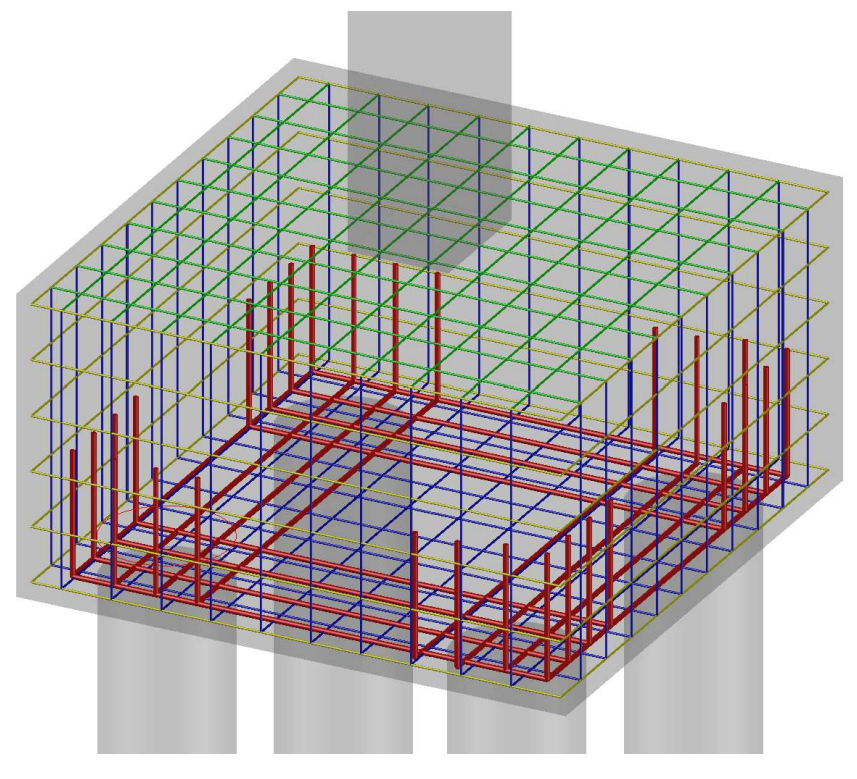

Fonte: Autoria própria

# 3. MANUAL DE OPERAÇÃO DO PROGRAMA

O software "BetaBloks", desenvolvido na linguagem de programação Visual Basic, tem como finalidade o dimensionamento e detalhamento de blocos sobre uma, duas, três e quatros estacas. Para tanto, o programa faz uso do Método das Bielas, baseado nos extensivos experimentos realizados por Blévot e Frémy em fins da década de 1960.

Ao inicializar o programa, deverá surgir a interface introdutória, ilustrada na Figura 3.1. Nesta etapa, o usuário deverá selecionar o método de cálculo a ser utilizado. Por se tratar de uma versão inaugural do software, será apenas disponibilizada a opção do Método das Bielas, anteriormente descrito. Logo após, o usuário deverá clicar sobre um dos quatro botões representantes de cada elemento:

- Bloco sobre uma estaca em amarelo;
- Bloco sobre duas estacas em laranja;
- Bloco sobre três estacas em verde;
- Bloco sobre quatro estacas em azul.

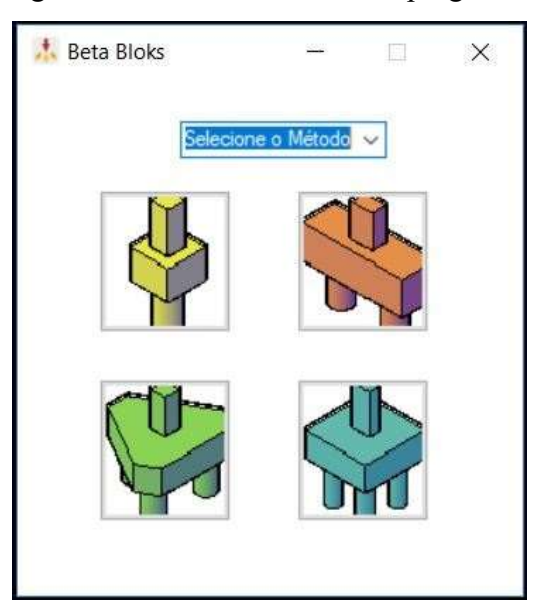

Figura 3.1 – Interface inicial do programa.

Fonte: Autoria própria

Em seguida, o usuário será redirecionado à interface principal do software, que será específica de cada tipo de bloco. Tendo em vista que as interfaces principais presentes no programa são semelhantes, será ilustrada apenas a interface do cálculo de blocos sobre três estacas e as diferenças de cada interface será exposta. A interface do cálculo de blocos sobre três estacas é apresentada na Figura 3.2.

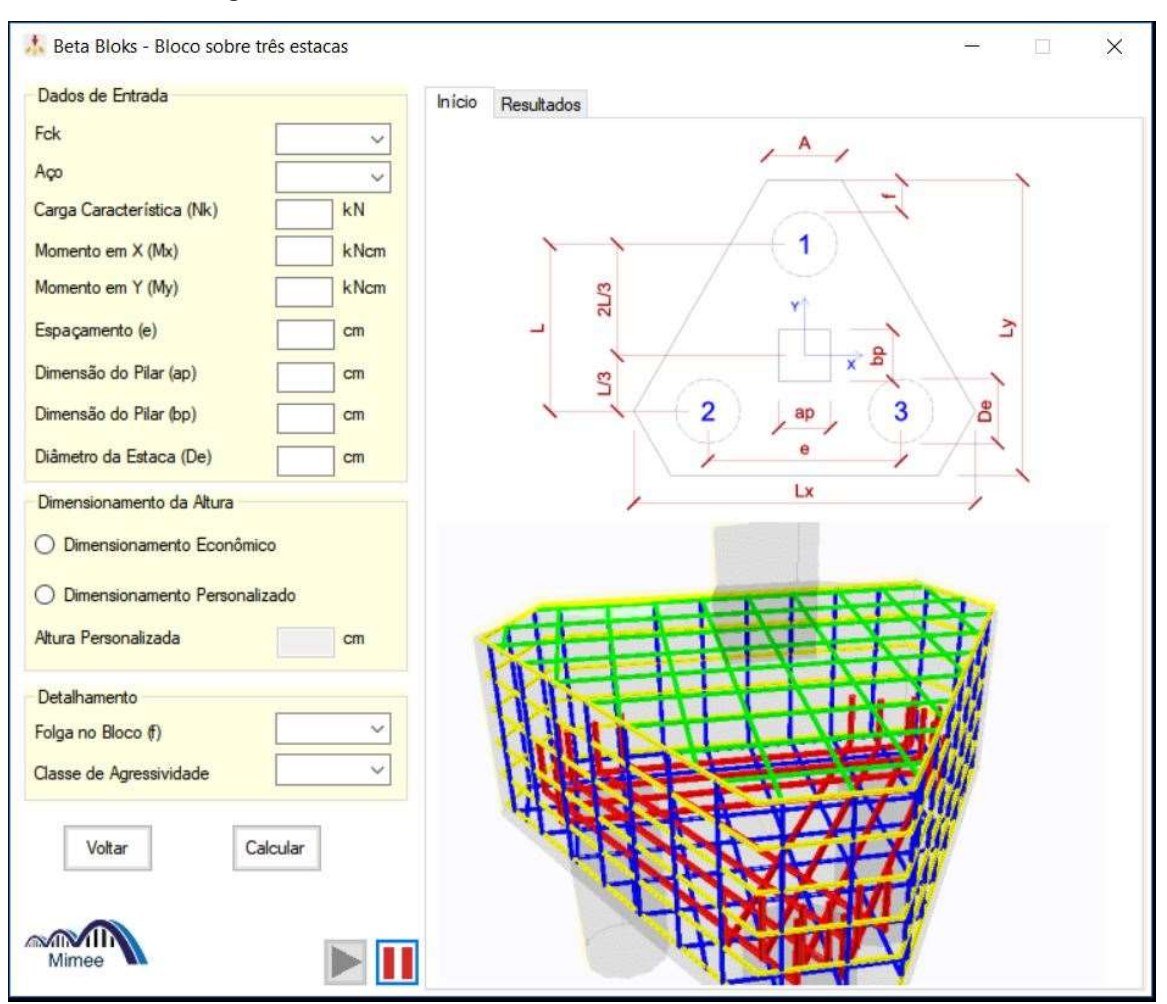

Figura 3.2 – Interface de cálculo de blocos sobre três estacas.

Fonte: Autoria própria

Almejando a didática do presente manual, a interface apresentada na Figura 3.2 será fracionada em 3 seções delineadas nos itens subsequentes.

### 3.1 Dados de Entrada

Nesta seção são explicadas as variáveis de entrada localizadas no canto esquerdo da interface, fornecidas pelo usuário e necessárias para o correto funcionamento do programa, conforme demostrado na Figura 3.2.

A resistência característica do concreto (Fck) está limitada aos valores entre 20 e 70MPa e é o fator preponderante no cálculo da tensão de compressão limite nas bielas. Além disso, também afeta, em menor escala, a determinação do comprimento de ancoragem das barrras.

O tipo de aço empregado nas armaduras exerce forte influência no cálculo da área de aço necessária devido à sua capacidade resistiva ao escoamento (Fyk) específico de cada categoria.

A carga característica (Nk) é o esforço de compressão aplicado pelo pilar sobre o bloco. Esta força não leva em consideração os efeitos majoradores da combinação de carga e o peso próprio do elemento. Estes efeitos serão avaliados no decorrer dos cálculos do programa. Vale salientar ainda que o software considera a hipótese de combinação normal de cargas. Trata se de uma das principais variáveis de cálculo, por afetar diversas verificações e cálculo de armaduras.

Os momentos em X (Mx) e em Y (My) são correspondentes aos momentos fletores transmitidos do pilar ao bloco. Estão presentes concomitantemente apenas nas interfaces dos blocos sobre três e quatro estacas. O bloco sobre duas estacas possui apenas o momento em torno do eixo Y, enquanto o bloco sobre uma estaca não apresenta ambas. A ausência dessas variáveis está relacionada à inaptidão destes blocos de combater os efeitos fletores em ambas as direções. Em virtude disso, recomenda-se a análise de necessidade de vigas de equilíbrio para absorver estes esforços.

O espaçamento (e) está presente em todos os formulários, à exceção do bloco sobre uma estaca, e representa a distância horizontal entre os eixos das estacas. Vale mencionar que, para o caso do bloco sobre três estacas, foi considerado o elemento com formato de triângulo equilátero, ou seja, todos os espaçamentos são iguais. Para o bloco sobre quatro estacas, considerou-se a existência de dois espaçamentos (ex e ey), referentes às distâncias entre os eixos das estacas em X e Y, respectivamente. Trata se uma das mais relevantes variáveis de cálculo, uma vez que afeta o ângulo da biela comprimida, as reações das estacas e, consequentemente, vários outros produtos do cálculo.

Vale salientar que o programa não verifica quanto ao espaçamento mínimo entre as estacas, estando o usuário responsável por sua determinação. Para tanto, recomenda-se um espaçamento da ordem de 2,5 à 3 vezes o diâmetro das estacas (Oliveira, 2009).

As dimensões do pilar (ap e bp) representam a largura da seção transversal ao longo dos eixos X e Y, respectivamente. Vale salientar que o centro de gravidade do pilar coincide com o respectivo centro de gravidade do bloco em todos os elementos. Estas variáveis são muito importantes para a determinação da tensão de compressão da biela no contato pilar-bloco.

O diâmetro das estacas (De) é usualmente determinado por fatores geotécnicos e econômicos, tais como a capacidade resistiva do solo e viabilidade do tipo de estaca de ser executada. Exerce importante função no software por afetar a tensão de compressão no contato bloco-estaca e por restringir o espaço onde será implantada a armadura principal da peça, o que pode dificultar o espaçamento para casos de carga característica elevada e baixo diâmetros das estacas.

Logo após, é solitado ao utilizador o modo de cálculo da altura do bloco. Para tanto, o programa disponibiliza dois modos de dimensionamento:

- Dimensionamento Econômico:
- Dimensionamento Personalizado;

Antes de detalhar os modos de cálculo da altura do elemento, faz-se necessário recordar que a altura é o resultado da soma da altura útil mínima (dmin) e da distância vertical entre o eixo da armadura principal e a face inferior do bloco (d'). Logo, o ângulo de inclinação da biela – que exerce forte influência sobre a altura útil da peça – será o principal fator a influir sobre o cálculo da altura.

Para o primeiro modo de dimensionamento, a altura H será igual ao múltiplo de 5 imediatamente superior ao valor da soma  $H = dmin + d'$ . Para tornar claro, será proposto um exemplo de bloco sobre duas estacas com dmin igual à 77,5 cm ( $\alpha = 45^{\circ}$ ) e d'igual à 6 cm. Neste caso, a soma resultaria em 83,5 cm, o qual o programa forneceria um valor de H igual à 85 cm e altura útil equivalente à d = 85 – 6 = 79 cm ( $\alpha$  = 45,55<sup>o</sup>).

Assim, nota-se que o programa sempre fornecerá um valor um valor ligeiramente superior ao da altura mínima – equivalente a  $\alpha = 45^{\circ}$ . Este modo de cálculo prova-se especialmente eficaz para fornecer valores ecônomicos e fáceis de execução em obra.

Alternativamente, o método de Dimensionamento Personalizado permite que o usuário insira o valor da altura desejada e verifique se a mesma satisfaz o critério de inclinação da biela. Este modo é particularmente útil quando a altura econômica não satisfaz os critérios de tensão na biela, e um aumento na altura gera um incremento no ângulo α, que consequentemente, ameniza as tensões comprimidas sobre as estacas e o pilar.

Portanto, para o dimensionamento da altura da peça, recomenda-se a utilização do modo econômico, devendo o modo personalizado ser empregado em situações que não sejam atendidos os critérios de tensão na biela.

Posteriormente, o utilizador deverá escolher a folga (f), que representa a distância horizontal entre as estacas e o limite do bloco. Esta variável em nada afeta as taxas de armadura e as verificações de cálculo, sendo relevante apenas para a determinação das dimensões do elemento e comprimento das barras.

Por fim, caberá ao usuário informar a Classe de Agressividade Ambiental. Esta variável apenas influenciará no cobrimento das barras e na altura útil, consequentemente, no seu detalhamento.

### 3.2 Elementos auxiliares

Os componentes visuais, destinados a orientar a utilização do software, que compõem a interface são chamados elementos auxiliares. São exemplos desses elementos, as imagens, símbolos e botões que estão presentes na interface de cada bloco.

Localizada no canto direito da interface, as abas Início e Resultados armazenam diversas informações relevantes ao programa. Na aba Início, estão locadas a planta baixa na parte superior e a animação do elemento em sua região inferior, enquanto que na aba Resultados não haverá nenhuma informação enquanto o botão Calcular não seja acionado.

Ao ilustrar em cotas cada variável de entrada, a planta baixa destina-se a orientar o usuário sobre o que representa cada dado inicial.

Logo abaixo, no canto inferior direito de cada interface, estão presentes as animações de cada peça. Estas animações são constituídas do elemento, em tonalidade translúcida, e suas armaduras no interior, contornando o eixo central. A cada armadura é atribuída uma cor, de tal forma a orientar os alunos, ainda não familiarizados, sobre os tipos de ferragens presentes neste elemento. A estas animações, há ainda a possibilidade de pausar-las, de tal modo a propiciar ao usuário a oportunidade de analisar cada ângulo da animação calmamente.

Os botões presentes na interface, Voltar e Calcular, estão localizados logo abaixo dos dados de entrada, no canto inferior esquerdo. O botão Voltar permite que o usuário retorne à interface inicial do programa, e assim possa escolher outro tipo de bloco para calcular. Principal elemento do software, o botão Calcular permite ao programa capturar os dados de entrada, executar os cálculos e fornecer o relatório de cálculos na aba Resultados. Além disso, o botão também verifica quanto à ocorrência de erros presentes nos dados de entrada, como cargas ou distâncias negativas e a ausência de informações sobre o Fck, tipo de aço ou classe de agressividade. A Figura 3.3 ilustra um desses tipos de erros que podem ocorrer.

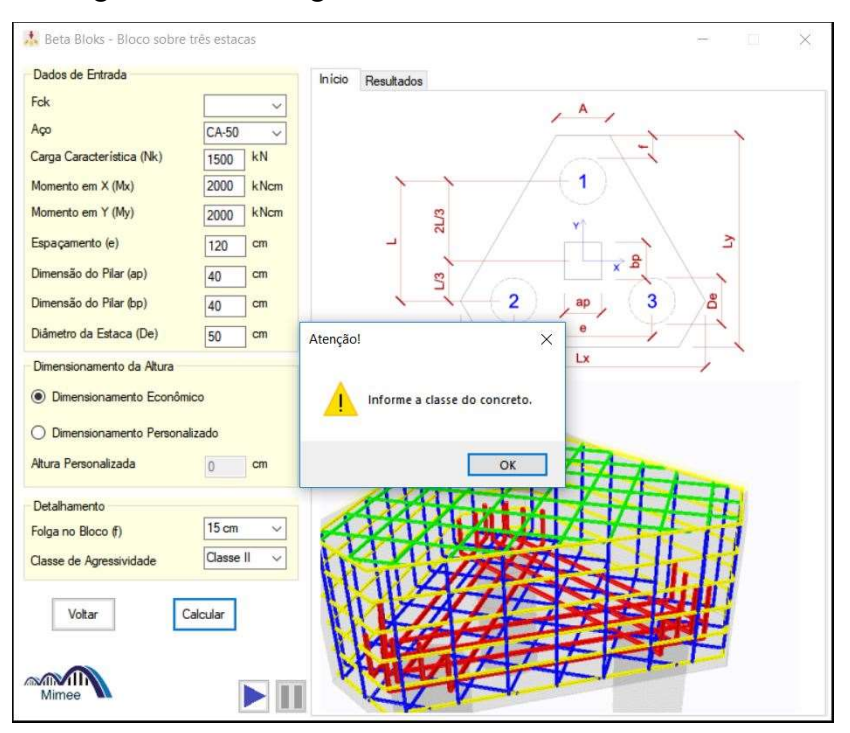

Figura 3.3 – Mensagem informando a ausência de dados.

Fonte: Autoria própria

### 3.3 Relatório de cálculo

Logo após inseridos os dados de cálculo e pressionado o botão Calcular, o usuário será redirecionado à aba Resultados, onde será exposto o relatório de cálculo. Neste relatório são apresentadas as reações sobre cada estaca, além das verificações e taxas de armadura. A Figura 3.4 ilustra um exemplo de relatório de cálculo.

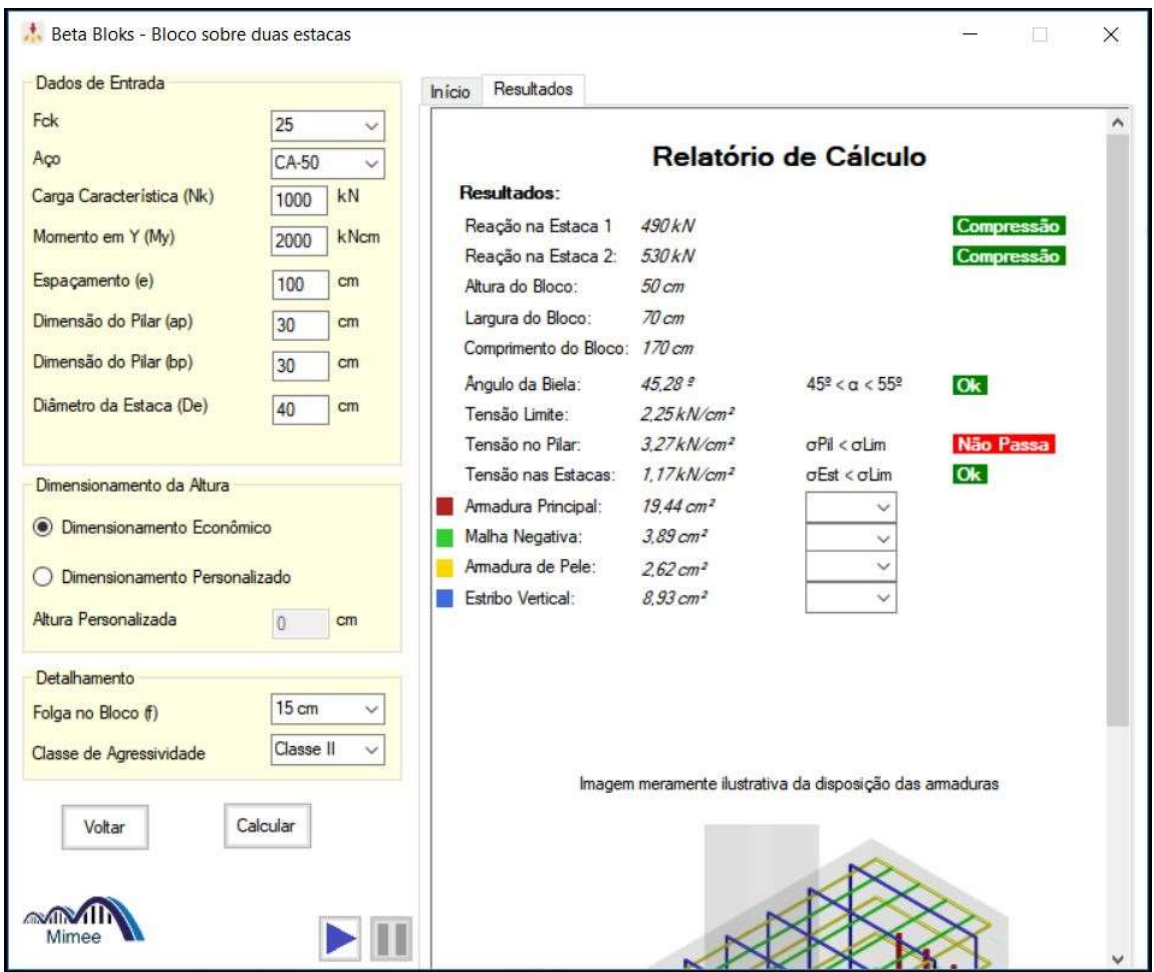

Figura 3.4 – Relatório de cálculo.

Fonte: Autoria própria

As primeiras variáveis apresentadas em cada interface – à exceção do bloco sobre uma estaca, o qual é um relatório diferente dos demais, e que será exposto adiante – são as reações sobre cada estaca. A numeração de cada estaca segue o indicado na planta baixa da aba Início. Para estas variáveis, é considerada a carga característica somada ao peso próprio do bloco, além dos efeitos de flexão provenientes do pilar. No canto esquerdo, está disponível a verificação quanto ao tipo de esforço sobre cada estaca - compressão em verde e tração em vermelho. Apesar de incomum, é possível obter estacas tracionadas em casos de blocos com carga característica mínima e elevadíssimo momento fletor.

Vale salientar que, caso a verificação acuse tração nas estacas, deve-se interromper imediatamente o uso do programa, uma vez que o mesmo foi projetado para fornecer o detalhamento de armaduras quando todas as estacas estão comprimidas, e, portanto, não fornecerá valores corretos de taxa e disposição aramaduras em caso de estacas tracionadas.

Logo abaixo, são apresentados os valores das dimensões do elemento – altura, largura e comprimento. Os modos de cálculo da altura já foram anteriormente descritos na seção 3.1. Para a largura e comprimento dos blocos, os dados de entrada mais relevantes são o espaçamento entre as estacas, o diâmetro das estacas e a folga entre as estacas e o limite do bloco.

O ângulo de inclinação da biela (α) é função da altura útil adotada, espaçamento e dimensões da seção transversal do pilar e deve estar inserido entre  $45^{\circ} \le \alpha \le 55^{\circ}$  para o elemento ser classificado como bloco rídido. Trata-se de uma variável relevante para as verificações de tensão comprimida na biela, sendo quanto maior o valor de α, menor serão as tensões de compressão.

A tensão limite representa o máximo valor de esforço de compressão obtido nas bielas. Sendo assim, os valores de tensão no contato pilar bloco e estaca bloco devem sempre ser inferiores a este valor. Caso o contrário, o programa alertará com a mensagem "Não Passa", em vermelho, no canto direito. A Figura 3.4, na página anterior, ilustra um exemplo desta verificação.

Logo abaixo, ao lado de cada tipo de armadura, estão indicadas as taxas de armadura necessárias e disponibilizadas um sistema de seleção de bitolas – as quais variam entre 5mm e 25mm – para determinação da taxa de armadura mais eficiente.

Visando facilitar a compreensão do usuário, será proposto um exemplo para a definição da armadura a ser implantada no elemento. Neste exemplo, é considerado um bloco com características idênticas ao bloco da Figura 3.4, entretanto, com Fck de valor igual a 35 MPa. A Figura 3.5 indica o exemplo a ser aplicado.

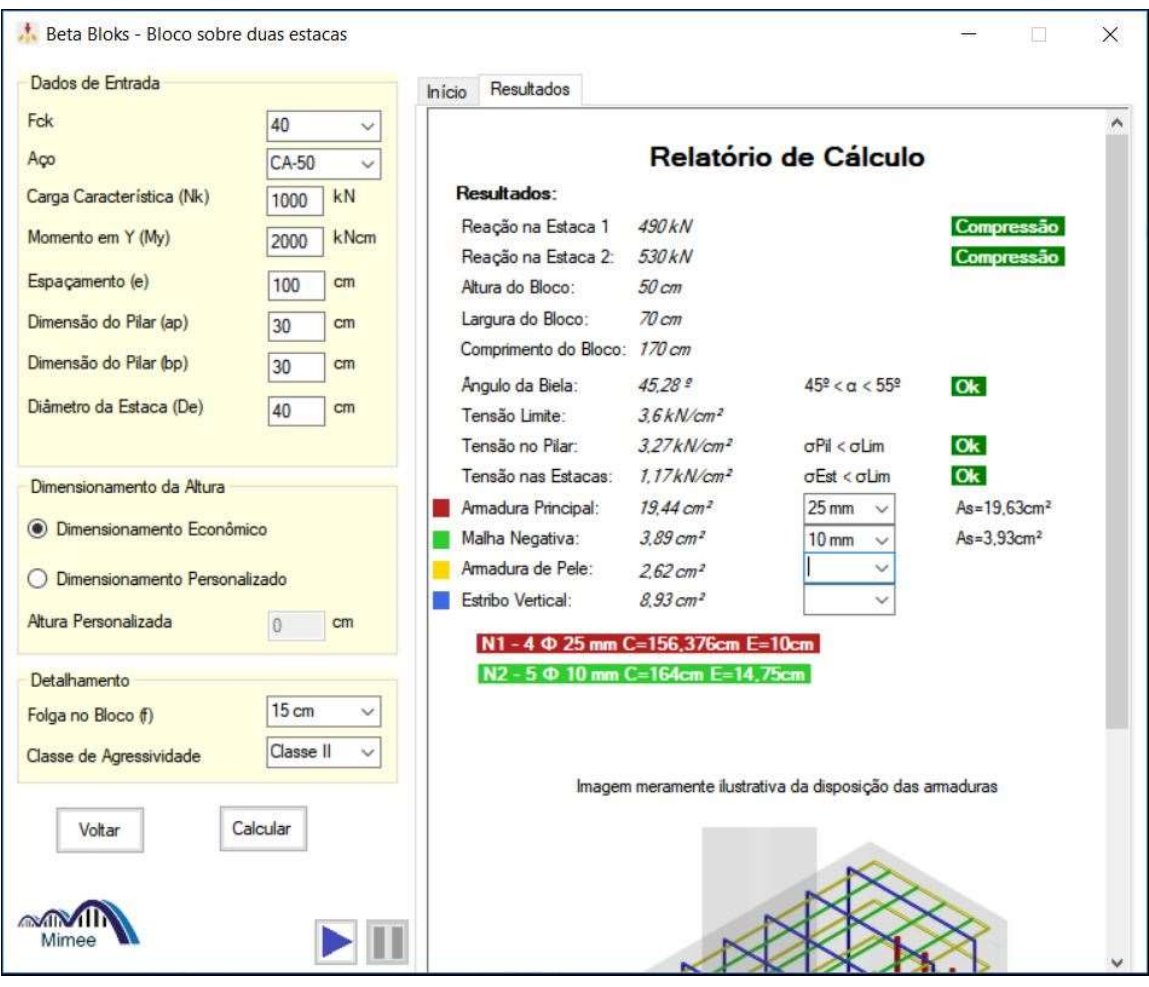

Figura 3.5 – Exemplo de definição da armadura mais eficiênte.

Fonte: Autoria própria

Ao lado de cada tipo de armadura, o software apresenta a taxa de aço necessária à respectiva armadura. No exemplo ilustrado na Figura 3.5, percebe-se que o aplicativo recomenda a armadura mínima de 19,44 cm² e 3,89 cm² para as armaduras principais e para a malha inferior, respectivamente.

Logo após, é solicitado ao utilizador que selecione a bitola comercial a ser empregada. Neste caso, foram escolhidas as barras de diâmetro 25 mm e 10 mm, respectivamente. Assim que selecionada a bitola, o software apresenta a taxa de armadura calculada, assim como o número de barras desta bitola, seu comprimento e espaçamento. Para a armadura principal, a bitola 25 mm forneceu taxa de armadura igual a 19,63 cm² (pouco superior ao considerado mínimo para o caso, 19,44 cm²), com 4 barras de comprimento Cb igual a 210,50 cm e espaçamento entres as barras equivalente a 10 cm.

O número de barras é definido como o menor valor inteiro positivo que, quando multiplicado pela sua área unitária, excede o valor mínimo da taxa de armadura calculada pelo software.

O cálculo do comprimento das barras (Cb) varia de acordo com o tipo das armaduras e de bloco. De modo geral, o comprimento das armaduras complementares (estribos verticais, armadura de pele, malha positiva e negativa) é função das dimensões do bloco – altura, largura e comprimento –, combrimento e diâmetro das barras.

O bloco sobre três estacas, devido a sua geometria particular, inviabiliza a determinação do comprimento das barras que integram as malhas positivas e negativas. Em virtude disso, o software considera o comprimento dessas barras como variável (VAR).

Para o caso das armaduras principais dos blocos sobre duas ou mais estacas, o comprimento é o resultado da soma do espaçamento entre as estacas e duas vezes o comprimento de ancoragem da barra – que é função do Fck do elemento e do diâmetro das barras.

O espaçamento entre as barras (Eb) é função da dimensão do bloco sobre a armadura está disposta, combrimento e número das barras. Para o bloco sobre duas estacas, por exemplo, a malha vertical está distribuída ao longo da largura, a armadura de pele sobre a altura e os estribos verticais estão divididos ao longo do comprimento da peça.

A armadura principal, nos casos de blocos sobre duas ou mais estacas, sempre estará disposta ao sobre as estacas, o que, em casos de carga excessiva e diâmetro de estacas pequeno, pode gerar problemas de espaçamento em virtude do diminuto espaço de distribuição.

Vale ressaltar que o aplicativo recomenda o espaçamento entre as barras (Eb) compriendido sempre entre 8 e 20 cm, visando facilitar o adensamento do concreto. Em virtude disso, o software indicará com a mensagem "Espaçamento inapropriado!" em vermelho, caso o valor do espaçamento não esteja neste intervalo. A Figura 3.6 indica um exemplo desta advertência ao substituir a bitola de 25 mm pela de 20 mm.

Percebe-se que este modo de seleção de bitola em muito favorece a obtenção de bitolas de aço mais eficientes. Para evidenciar a funcionalidade deste dispositivo, é proposto um exemplo no qual o usuário deve escolher qual o diâmetro das barras mais eficiente em termos de consumo de aço e obedecendo aos limites de espaçamento. O resultado deste experimento é ilustrado na Tabela 1.

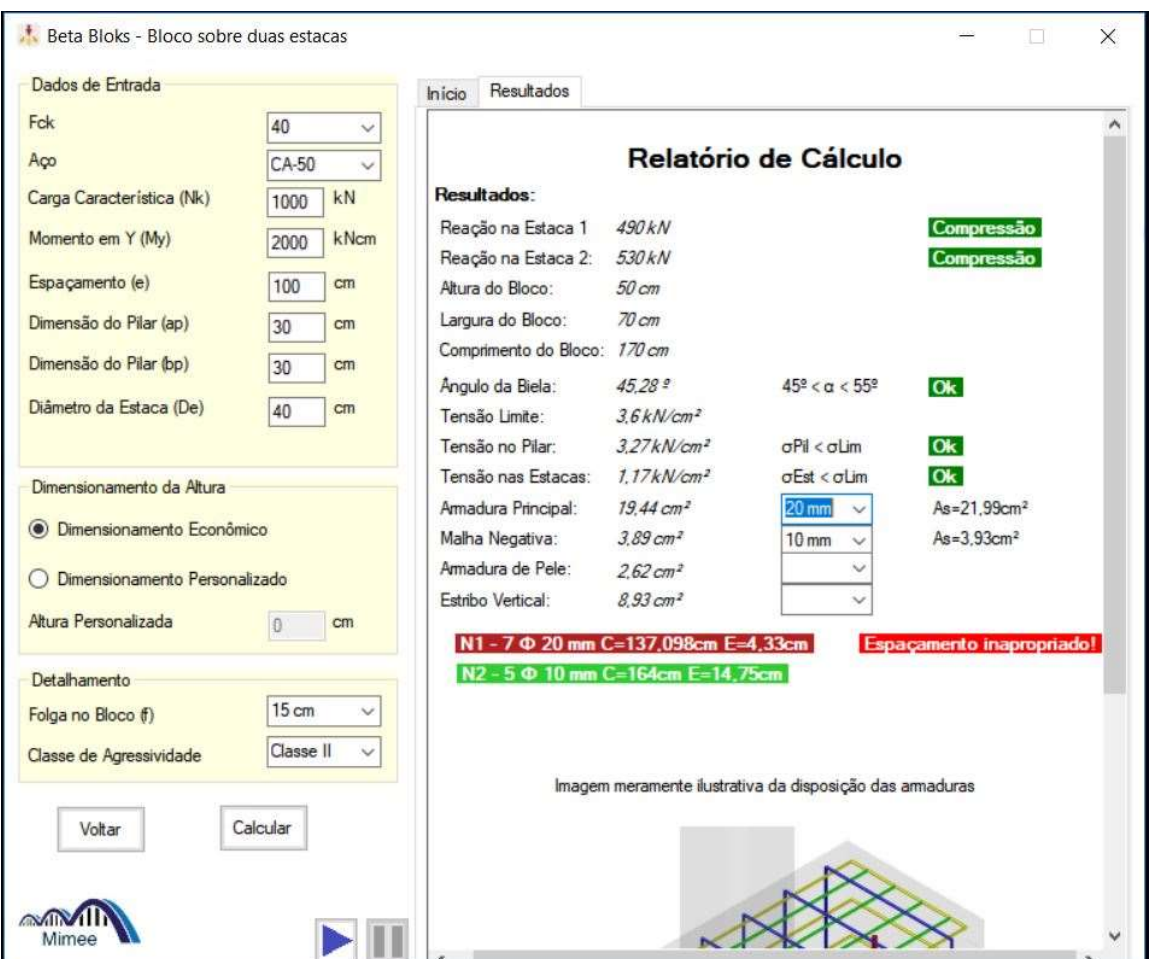

Figura 3.6 – Exemplo advertência de espaçamento inapropriado.

Fonte: Autoria própria

A Tabela 1 apresenta os valores de taxa de armadura calculada e espaçamento entre as barras para cada bitola selecionada. A coluna Situação indica os casos em que o espaçamento é satisfatório – compreendido no o intervalo de 8 à 20 cm – e inapropriado quando fora deste intervalo. Logo, conclui-se que a bitola de 10 mm é a mais eficiente por apresentar – dentre todas aquelas com espaçamento satisfatório – a menor taxa de armadura.

| <b>Bitola</b>      | N° de barras | As                     | Espaçamento        | Situação     |
|--------------------|--------------|------------------------|--------------------|--------------|
| $5,00$ mm          | 21           | $4,06$ cm <sup>2</sup> | $2,67$ cm          | Inapropriado |
| $6,30$ mm          | 13           | $4,05$ cm <sup>2</sup> | $4,65$ cm          | Inapropriado |
| $8,00$ mm          | 8            | $4,02$ cm <sup>2</sup> | 8,23 cm            | Satisfatório |
| $10,00$ mm         |              | $3,93$ cm <sup>2</sup> | 14,75 cm           | Satisfatório |
| $12,50 \text{ mm}$ | 4            | $4.91 \text{ cm}^2$    | 19,67 cm           | Satisfatório |
| $16,00 \text{ mm}$ | 2            | $4,02$ cm <sup>2</sup> | 60,80 cm           | Inapropriado |
| $20,00$ mm         |              | $6,28$ cm <sup>2</sup> | $60,00 \text{ cm}$ | Inapropriado |
| $25,00 \text{ mm}$ |              | 4,91 $cm2$             |                    | Inapropriado |

Tabela 1 – Resultado do exemplo de seleção de bitola eficiente.

Fonte: Autoria própria

Por fim, é apresentada a Figura 3.7, na qual é exposto o resultado das armaduras mais eficientes ao exemplo proposto. Logo abaixo das taxas de armaduras mínimas são expostos, em destaque colorido, os detalhes de cada tipo de armadura. Estes destaques são utilizados para associar o tipo de armadura a sua correspondente cor, presente na imagem no canto inferior do relatório, que possui a função de legenda das disposições das armaduras.

- Vermelho: Armadura principal;
- Verde: Malha negativa;
- Amarelo: Armadura de pele;
- Azul: Estribos verticais;

Vale ressaltar que esta imagem é meramente ilustrativa e não representa a quantidade correta de barras calculadas pelo software.

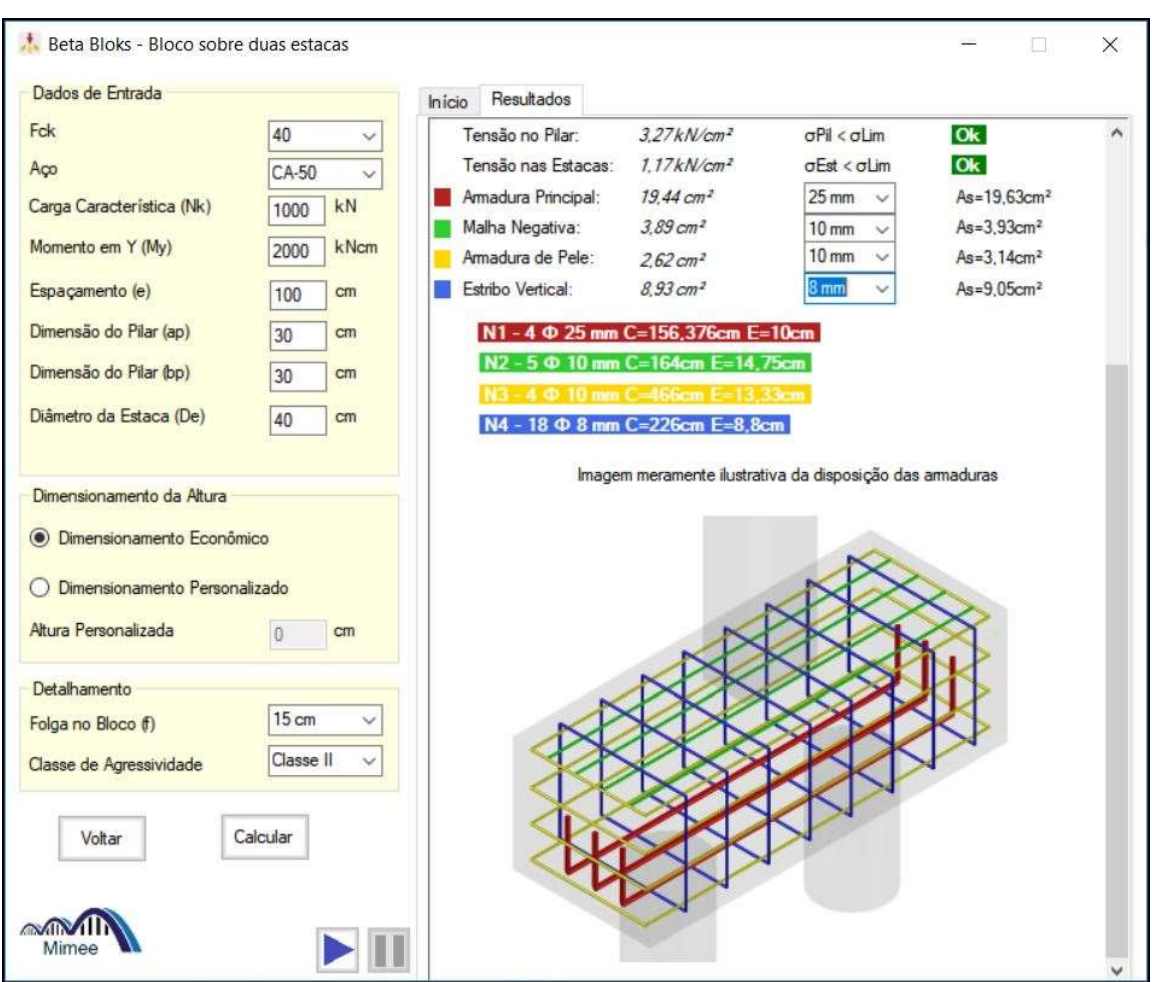

Figura 3.7 – Resultado final do exemplo proposto.

Fonte: Autoria própria

### 4. RESULTADOS

Visando atestar a veracidade das informações apresentadas nos capítulos 2 e 3, além de verificar a eficácia do software BetaBloks, são propostos estudos de caso de modelos de blocos sobre uma, duas, três e quatro estacas, os quais são calculados analiticamente e verificados no software.

Os resultados são apresentados abaixo, enquanto que a memória dos cálculos analíticos é encontrada no Apêndice deste trabalho.

## 4.1 Estudo de caso 1

Dimensionar e detalhar as armaduras de um bloco sobre uma estaca cujo pilar apresenta seção transversal de 20x20 cm e 30 cm de diâmetro das estacas. Dados: Concreto C30, aço CA-50, Classe de agressividade ambiental II. Todos os dados de entrada são fornecidos na Tabela 2.

| Bloco sobre uma estaca:                 |        |    |                 |  |  |
|-----------------------------------------|--------|----|-----------------|--|--|
| 30 MPa<br>$20 \text{ cm}$<br>Fck<br>ap  |        |    |                 |  |  |
| $CA-50$<br>$20 \text{ cm}$<br>bp<br>Aço |        |    |                 |  |  |
| <b>Nk</b>                               | 500 kN | De | $30 \text{ cm}$ |  |  |
| Folga<br><b>CAA</b><br>5 cm             |        |    |                 |  |  |
| Fonte: Autoria própria                  |        |    |                 |  |  |

Tabela 2 – Estudo de caso 1 – Dados de entrada.

O cálculo analítico é apresentado integralmente no Apêndice, seção Memória de cálculo – Estudo de caso 1. Visando facilitar a análise do estudo de caso, é ilustrada a Tabela 3 contendo os principais resultados da análise. Logo após, é demonstrado na Figura 4.3 o relatório de cálculo do software referente aos dados de entrada da Tabela 2.

Verifica-se, portanto, que o software reproduz resultados idênticos aos obtidos no cálculo analítico, o que atesta sua eficácia quanto ao que é proposto neste trabalho.

| Dimensões do | $h = 50$ cm                      | Detalhamento                         |                                                                                                    |
|--------------|----------------------------------|--------------------------------------|----------------------------------------------------------------------------------------------------|
|              | $Lx = 50$ cm                     | Armadura de pele                     | Armadura em Y                                                                                           |
| bloco        | $Ly = 50$ cm                     |                                      | $ As1 = 5 \oslash 10 \text{ mm} (3.93 \text{ cm}^2)  As1 = 5 \oslash 10 \text{ mm} (3.93 \text{ cm}^2)$ |
|              | $As' = 2.80 \text{ cm}^2$        | $Eb = 9.75$ cm                       | $Eb = 9.75$ cm                                                                                          |
| Taxas de     | As, $min = 3,75$ cm <sup>2</sup> | $Cb = 186$ cm                        | $Cb = 186$ cm                                                                                           |
| armadura     | $As1 = 3.75$ cm <sup>2</sup>     | Armadura em X                        |                                                                                                    |
| necessárias  | $As2 = 3,75$ cm2                 | $As1 = 5 \emptyset 10 mm (3.93 cm2)$ |                                                                                                    |
|              | $As3 = 3.75$ cm <sup>2</sup>     | $Eb = 9.75$ cm                       |                                                                                                    |
|              |                                  | $Cb = 186$ cm                        |                                                                                                    |

Tabela 3 – Estudo de caso 1 – Resultado do cálculo analítico

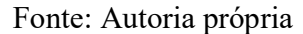

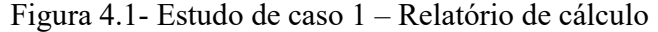

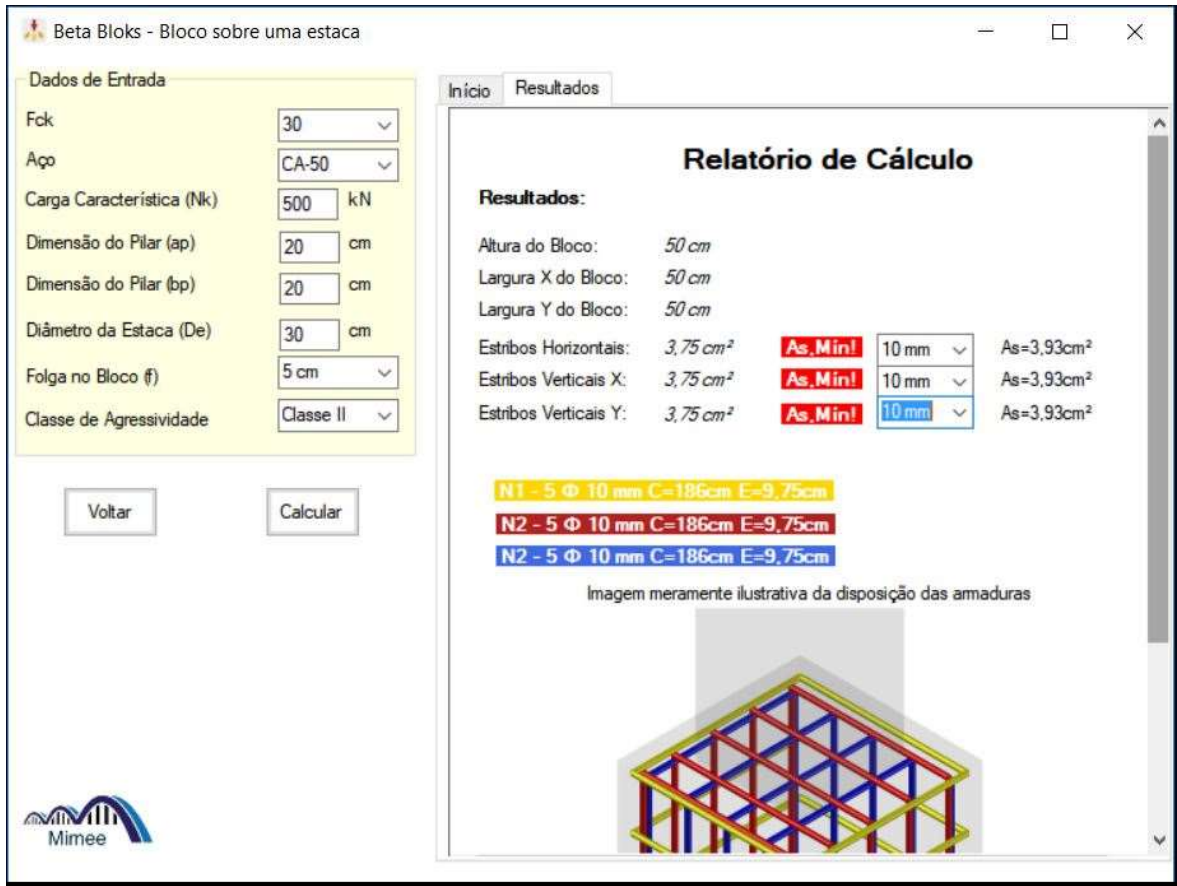

Fonte: Autoria própria

#### 4.2 Estudo de caso 2

Dimensionar e detalhar as armaduras de um bloco sobre duas estacas, cujo pilar apresenta seção transversal de 40x30 cm e 50 cm de diâmetro das estacas. Dados: Concreto C3030, aço CA-50, Classe de agressividade ambiental II. Todos os dados de entrada são fornecidos na Tabela 4.

| Bloco sobre duas estacas: |                  |            |                 |  |
|---------------------------|------------------|------------|-----------------|--|
| Fck                       | 30 MPa           | ap         | 40 cm           |  |
| Aço                       | $CA-50$          | bp         | 30 cm           |  |
| Nk                        | 1000 kN          | De         | $50 \text{ cm}$ |  |
| My                        | 25 kNm           | Folga      | $15 \text{ cm}$ |  |
| e                         | $120 \text{ cm}$ | <b>CAA</b> |                 |  |
| $\mathbf{r}$ $\mathbf{r}$ |                  |            |                 |  |

Tabela 4 – Estudo de caso 2 – Dados de entrada.

Fonte: Autoria própria

O cálculo analítico é apresentado integralmente no Apêndice, seção Memória de cálculo – Estudo de caso 2. Visando facilitar a análise do estudo de caso, é ilustrada a Tabela 5 contendo os principais resultados da análise. Logo após, é demonstrado na Figura 4.2 o relatório de cálculo do software referente aos dados de entrada da Tabela 4.

Verifica-se, portanto, que o software reproduz resultados idênticos aos obtidos no cálculo analítico, o que atesta sua eficácia quanto ao que é proposto neste trabalho.

| Reações sobre                       | $R1 = 489.17 kN$                                                                | Detalhamento                                                                                 |                                                                             |
|-------------------------------------|---------------------------------------------------------------------------------|----------------------------------------------------------------------------------------------|-----------------------------------------------------------------------------|
| as estacas                          | $R2 = 530.83$ kN                                                                | Armadura principal                                                                           | Armadura de pele                                                            |
|                                     | $h = 60$ cm                                                                     | $\text{As}1 = 4 \text{ } \emptyset \text{ } 25 \text{ mm } (19,63 \text{ cm}^2)$             | $\text{As3} = 5 \, \emptyset \, 10 \, \text{mm} \, (3.93 \, \text{cm}^2)$   |
| Dimensões do                        | $Lx = 200$ cm                                                                   | $Eb = 13.33$ cm                                                                              | $Eb = 12.25$ cm                                                             |
| bloco                               | $Lv = 80$ cm                                                                    | $Cb = 236,78$ cm                                                                             | $Cb = 546$ cm                                                               |
| Verificação da                      | $\alpha = 45.64^{\circ}$                                                        | Malha negativa                                                                               | <b>Estribos verticais</b>                                                   |
|                                     |                                                                                 | $\sigma$ cd, lim = 2,70 kN/cm <sup>2</sup> As2 = 5 $\emptyset$ 10 mm (3,93 cm <sup>2</sup> ) | $\text{As}4 = 16 \, \emptyset \, 10 \, \text{mm} \, (12.57 \, \text{cm}^2)$ |
| tensão                              | $\text{gcd,pil} = 2,42 \text{ kN/cm}^2 \text{ }   \text{Eb} = 17,25 \text{ cm}$ |                                                                                              | $Eb = 11.87$ cm                                                             |
| comprimida                          | $\sigma$ cd, est = 0,74 kN/cm <sup>2</sup> Cb = 194 cm                          |                                                                                              | $Cb = 266$ cm                                                               |
| Taxas de<br>armadura<br>necessárias | $As1 = 19,22$ cm <sup>2</sup>                                                   |                                                                                              |                                                                             |
|                                     | $As2 = 3.84$ cm <sup>2</sup>                                                    |                                                                                              |                                                                             |
|                                     | $As3 = 3.6$ cm <sup>2</sup>                                                     |                                                                                              |                                                                             |
|                                     | $As4 = 12 cm2$                                                                  |                                                                                              |                                                                             |

Tabela 5 – Estudo de caso 2 – Resultado do cálculo analítico

Fonte: Autoria própria

Figura 4.2- Estudo de caso 2 – Relatório de cálculo

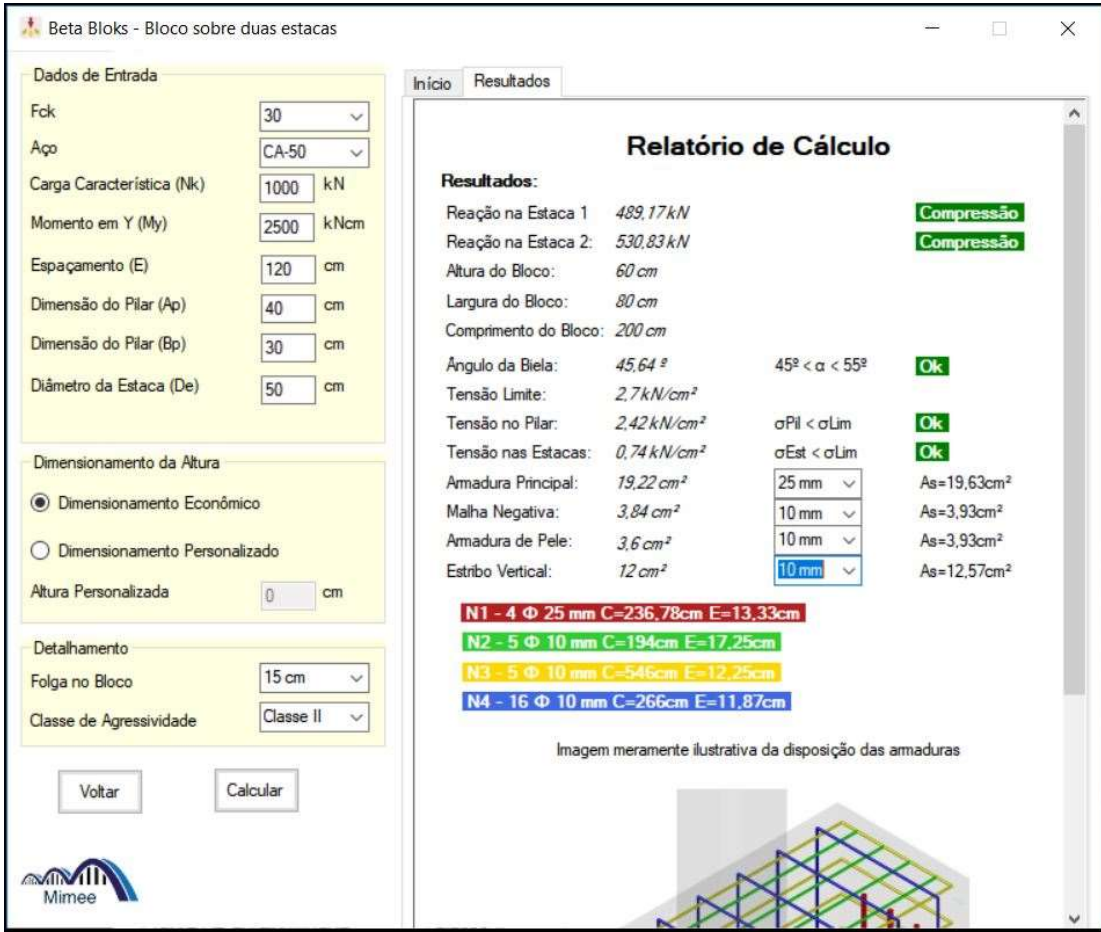

Fonte: Autoria própria

#### 4.3 Estudo de caso 3

Dimensionar e detalhar as armaduras de um bloco sobre três estacas, cujo pilar apresenta seção transversal de 50x40 cm e 50 cm de diâmetro das estacas. Dados: Concreto C30, aço CA-50, Classe de agressividade ambiental I. Todos os dados de entrada são fornecidos na Tabela 6.

|           | Bloco sobre três estacas: |       |                  |  |  |
|-----------|---------------------------|-------|------------------|--|--|
| Fck       | 30 MPa                    | e     | $140 \text{ cm}$ |  |  |
| Aço       | $CA-50$                   | ap    | $50 \text{ cm}$  |  |  |
| <b>Nk</b> | 1500 kN                   | bp    | 40 cm            |  |  |
| Mx        | $-30$ kNm                 | De    | 50 cm            |  |  |
| My        | 35 kNm                    | Folga | $15 \text{ cm}$  |  |  |
|           |                           | CAA   |                  |  |  |

Tabela 6 – Estudo de caso 3 – Dados de entrada.

Fonte: Autoria própria

O cálculo analítico é apresentado integralmente no Apêndice, seção Memória de cálculo – Estudo de caso 3. Visando facilitar a análise do estudo de caso, é ilustrada a Tabela 7 contendo os principais resultados da análise. Logo após, é demonstrado na Figura 4.3 o relatório de cálculo do software referente aos dados de entrada da Tabela 6.

Verifica-se, portanto, que o software reproduz resultados idênticos aos obtidos no cálculo analítico, o que atesta sua eficácia quanto ao que é proposto neste trabalho.

| Reações sobre                       | $R1 = 544.74$ kN                                                      | <b>Detalhamento</b>                                                                                 |                                                   |
|-------------------------------------|-----------------------------------------------------------------------|----------------------------------------------------------------------------------------------------|---------------------------------------------------|
|                                     | $R2 = 482.63$ kN                                                      | Armadura principal                                                                                  | Armadura de pele                                  |
| as estacas                          | $R3 = 532,63$ kN                                                      | As1 = 5 $\emptyset$ 16 mm (10,05 cm <sup>2</sup> ) As3 = 8 $\emptyset$ 8 mm (4,02 cm <sup>2</sup> ) |                                                   |
|                                     | $h = 80$ cm                                                           | $Eb = 10,50$ cm                                                                                     | $Eb = 9.66$ cm                                    |
| Dimensões do<br>bloco               | $Lx = 255$ cm                                                         | $Cb = 164, 72$ cm                                                                                   | $Cb = 294.50$ cm                                  |
|                                     | $Ly = 221,24 \text{ cm}$                                              | Malha negativa                                                                                      | Malha positiva                                    |
|                                     | $\alpha = 46.54^{\circ}$                                              | $As2 = 15 \oslash 5 \text{ mm} (2,90 \text{ cm}^2)$                                                 | As4 = 21 $\emptyset$ 5 mm (3,93 cm <sup>2</sup> ) |
| Verificação da<br>tensão            | $\text{ord,lim} = 2,38 \text{ kN/cm}^2 \text{Ebx} = 14,84 \text{ cm}$ |                                                                                                    | $Ebx = 10.24$ cm                                  |
|                                     | $\sigma$ ed, pil = 2,17 kN/cm <sup>2</sup> Eby = 17,25 cm             |                                                                                                    | $Eby = 11.93$ cm                                  |
| comprimida                          | $\sigma$ cd, est = 0,74 kN/cm <sup>2</sup> Cb = Variável              |                                                                                                    | $Cb = Variável$                                   |
| Taxas de<br>armadura<br>necessárias | $As1 = 9.60$ cm <sup>2</sup>                                          |                                                                                                    |                                                   |
|                                     | $As2 = 2.88$ cm <sup>2</sup>                                          |                                                                                                    |                                                   |
|                                     | $As3 = 3,60$ cm <sup>2</sup>                                          |                                                                                                    |                                                   |
|                                     | $As4 = 3.90$ cm <sup>2</sup>                                          |                                                                                                    |                                                   |

Tabela 7 – Estudo de caso 3 – Resultado do cálculo analítico

Fonte: Autoria própria

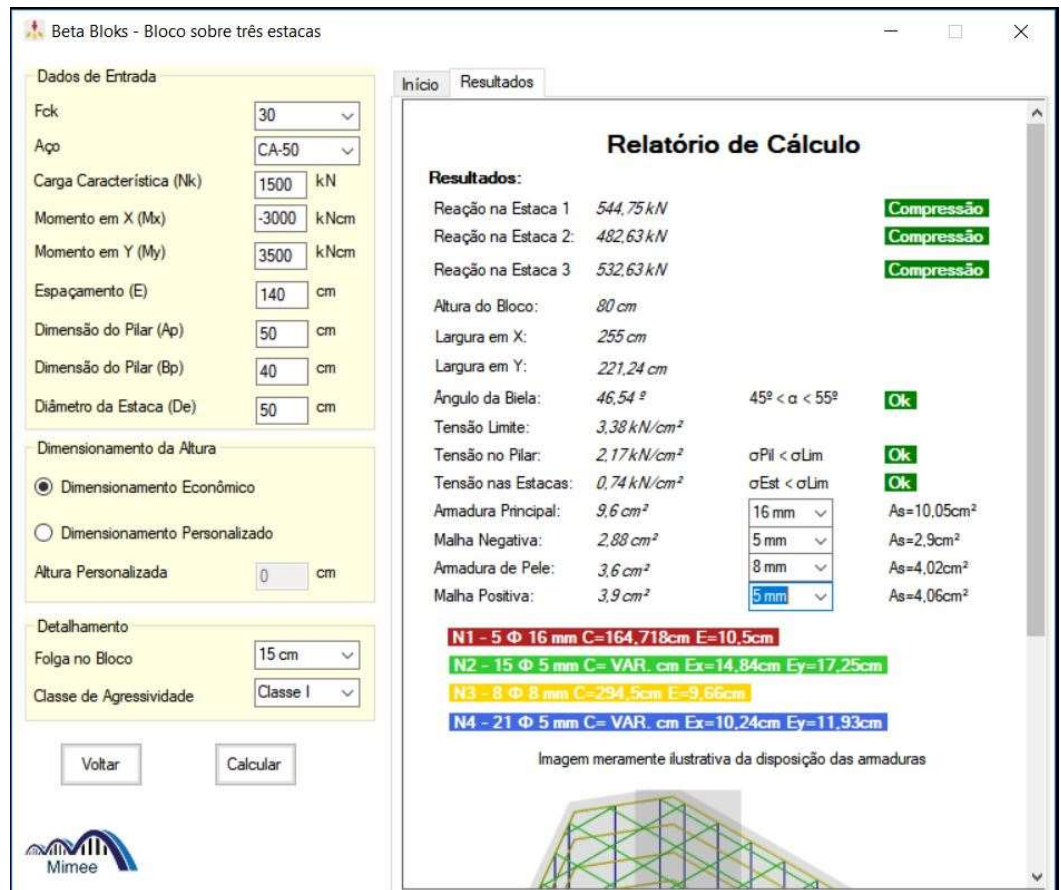

Figura 4.3- Estudo de caso 3 – Relatório de cálculo

## 4.4 Estudo de caso 4

Dimensionar e detalhar as armaduras de um bloco sobre quatro estacas, cujo pilar apresenta seção transversal de 60x25 cm e 60 cm de diâmetro das estacas. Dados: Concreto C25, aço CA-50, Classe de agressividade ambiental IV. Todos os dados de entrada são fornecidos na Tabela 8.

|                       | Bloco sobre quatro estacas: |            |        |  |  |
|-----------------------|-----------------------------|------------|--------|--|--|
| Fck                   | 25 MPa<br>180 cm<br>ex      |            |        |  |  |
| Aço                   | $CA-50$                     | ev         | 150 cm |  |  |
| <b>Nk</b>             | 2500 kN                     | ap         | 60 cm  |  |  |
| Mx                    | 45 kNm                      | bp         | 25 cm  |  |  |
| My                    | $-50$ kNm                   | De         | 60 cm  |  |  |
| Folga                 | $20 \text{ cm}$             | <b>CAA</b> | IV     |  |  |
| <b>P</b> <i>i i i</i> |                             |            |        |  |  |

Tabela 8 – Estudo de caso 4 – Dados de entrada.

Fonte: Autoria própria

O cálculo analítico é apresentado integralmente no Apêndice, seção Memória de cálculo – Estudo de caso 4. Visando facilitar a análise do estudo de caso, é ilustrada a Tabela 9 contendo os principais resultados da análise. Logo após, é demonstrado na Figura 4.4 o relatório de cálculo do software referente aos dados de entrada da Tabela 8.

Verifica-se, portanto, que o software reproduz resultados idênticos aos obtidos no cálculo analítico, o que atesta sua eficácia quanto ao que é proposto neste trabalho.

|                                     | $R1 = 670.87$ kN                                                     | Detalhamento                                                       |                                                                                                    |
|-------------------------------------|----------------------------------------------------------------------|--------------------------------------------------------------------|----------------------------------------------------------------------------------------------------|
| Reações sobre                       | $R2 = 559.75$ kN                                                     | Armadura principal                                                 | Armadura de pele                                                                                        |
| as estacas                          | $R3 = 790.87$ kN                                                     | $\text{As}1 = 5 \text{ } \emptyset$ 25 mm (24,54 cm <sup>2</sup> ) | As3 = 9 $\emptyset$ 12.5 mm (11,04 cm <sup>2</sup> )                                                    |
|                                     | $R4 = 679.75$ kN                                                     | $Eb = 11,88$ cm                                                    | $Eb = 11.97$ cm                                                                                         |
| Dimensões do                        | $h = 115$ cm                                                         | $Cb = 251.84$ cm                                                   | $Cb = 1028$ cm                                                                                          |
|                                     | $Lx = 280$ cm                                                        | Malha negativa                                                     | Malha positiva                                                                                          |
| bloco                               | $Lv = 250$ cm                                                        |                                                                    | As2 = 27 $\emptyset$ 6,3 mm (8,42 cm <sup>2</sup> ) As4 = 17 $\emptyset$ 6,3 mm (5,30 cm <sup>2</sup> ) |
|                                     | $\alpha = 45.38^\circ$                                               | $Ebx = 8.65$ cm                                                    | $Ebx = 14.46$ cm                                                                                        |
| Verificação da                      | $\sigma$ ed, lim = 3,38 kN/cm <sup>2</sup> Cbx = 272 cm              |                                                                    | $Cbx = 486$ cm                                                                                          |
| tensão                              | $\sigma$ cd, pil = 1,46 kN/cm <sup>2</sup>   Eby = 9,81 cm           |                                                                    | $Eby = 16,33$ cm                                                                                        |
| comprimida                          | $\text{gcd}$ <sub>s</sub> est = 0,77 kN/cm <sup>2</sup> Cby = 242 cm |                                                                    | $Cb = 456$ cm                                                                                           |
| Taxas de<br>armadura<br>necessárias | $\beta = 35.62^{\circ}$                                              |                                                                    |                                                                                                    |
|                                     | $As1 = 20.43$ cm <sup>2</sup>                                        |                                                                    |                                                                                                    |
|                                     | $As2 = 8.17$ cm <sup>2</sup>                                         |                                                                    |                                                                                                    |
|                                     | $As3 = 10.22$ cm <sup>2</sup>                                        |                                                                    |                                                                                                    |
|                                     | $\text{As}4 = 5.11 \text{ cm}^2$                                     |                                                                    |                                                                                                    |

Tabela 9 – Estudo de caso 4 – Resultado do cálculo analítico

Fonte: Autoria própria

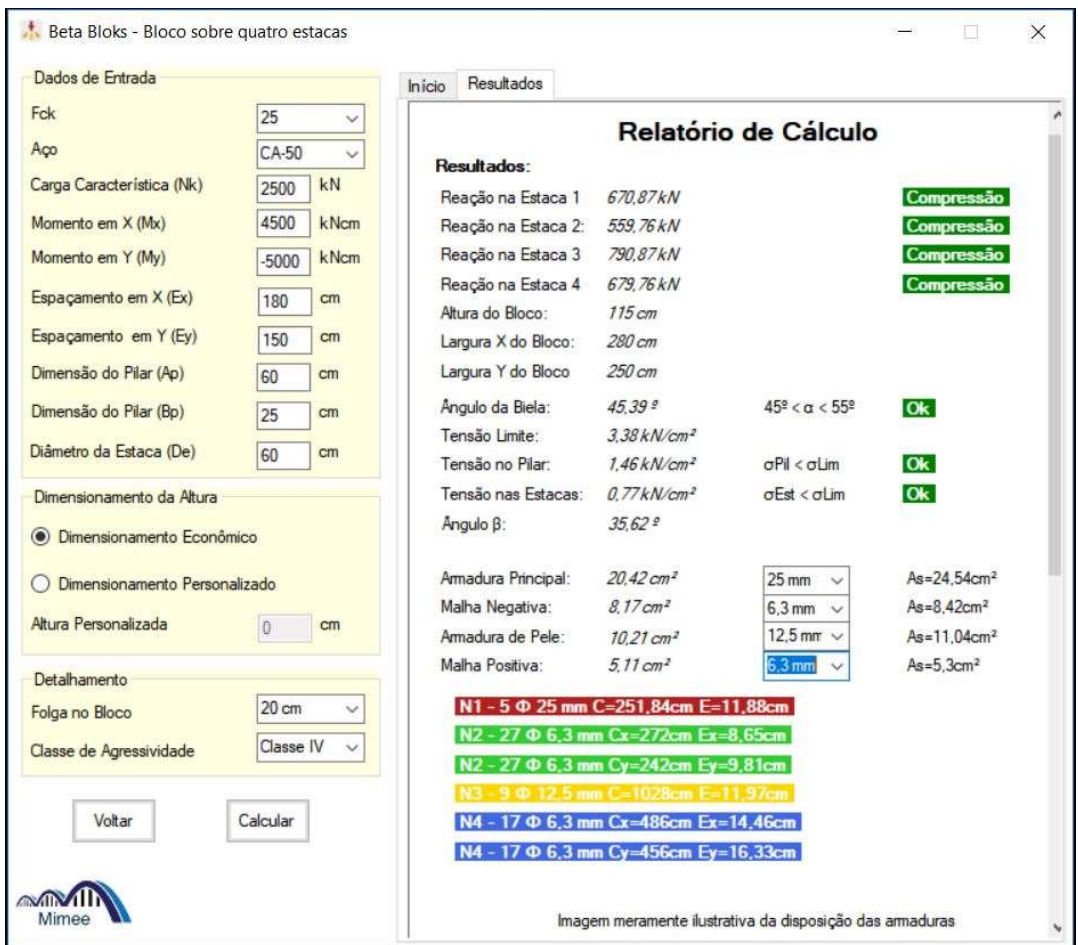

Figura 4.4- Estudo de caso 4 – Relatório de cálculo

Fonte: Autoria própria

### 5. CONSIDERAÇÕES FINAIS

Este trabalho propôs o desenvolvimento de um aplicativo de dimensiomanento e detalhamento de blocos de coroamento apoiados sobre até 4 estacas, fundamentado no Método das Bielas elaborado por Blévot (1967). Para tanto, foi empregada a linguagem de programação Visual Basic com o auxílio do software Microsoft Visual Studio, versão 2017.

Observou-se que, apesar de relativamente antiquado – pois foi publicado em fins da década de 1960 –, o trabalho proposto por Blévot e Frémy foi de fundamental relevância para o desenvolvimento de métodos de cálculo de blocos de concreto armado, sendo ainda muito empregado por projetistas devido a sua simplicidade e eficiência ao fornecer resultados seguros e coerentes.

Além disso, visando otimizar a compreensão por parte dos usuários aos conteúdos apresentados neste trabalho, foi elaborado o Manual de Operação do Programa, no qual são explicitadas todas as variáveis que compõem os cálculos do software e como alteração em dados de entrada afetam os resultados apresentados no relatório de cálculo.

A partir dos resultados obtidos, é evidente a funcionalidade do aplicativo BetaBloks, de tal forma que possibilita sua utilização para o dimensionamento e verificação de resultados de blocos de concreto armado sobre até quatro estacas.

Verifica-se que o software dispõe de estética simples e intuitiva, rico em figuras e animações, que auxiliam o aprendizado de estudantes da disciplina de Estruturas de Concreto Armado 3.

Cumpre ressaltar que o software não objetiva substituir programas de cálculo estrutural consolidados, mas visa servir como ferramenta de aprendizado de estudantes e profissionais interessados no dimensionamento e detalhamento de estruturais especiais de concreto armado.

Por fim, resta evidenciar que os objetivos propostos foram atingidos.

# REFERÊNCIAS

ANDRADE, J. R. L. (1989). Dimensionamento estrutural de elementos de fundação. Notas de aula. São Paulo. EESC/USP.

ASSOCIAÇÃO BRASILEIRA DE NORMAS TÉCNICAS (2014). NBR 6118 – Projeto de estruturas de concreto – Procedimento. Rio de Janeiro.

BASTOS, P. S. S. (2017). Blocos de Fundação. Notas de aula. Bauru

BLEVOT, J.; FRÉMY, R. (1967). Semelles sur pieux. Analles de l'Institut Technique du Batiment et des Travaux Publics., Paris, v.20, n.230.

DE OLIVEIRA, D. S. (2013). Análise do comportamento estrutural de blocos de concreto armado sobre cinco e seis estacas. Dissertação (Mestrado) – Escola de Engenharia de São Carlos, Universidade de São Paulo.

FUSCO, P.B. (1994). Técnicas de armar as estruturas de concreto. São Paulo, Editora Pini Ltda.

MACHADO, C. P. (1985). Edifícios de Concreto Armado – Fundações. São Paulo, FDTE/EPUSP.

MUNHOZ, F. S.; GIONGO, J. S. (2007). Análise do comportamento de blocos de concreto armado sobre estacas submetidos à ação de força centrada. Cadernos de Engenharia de Estruturas, São Carlos, v.9, n. 41, p. 47-76.

OLIVEIRA, L. M. (2009). Diretrizes para projeto de blocos de concreto armado sobre estacas. Dissertação de Mestrado, Universidade de São Paulo.

# APÊNDICE

As siglas apresentadas neste capítulo são introduzidas na seção Lista de Símbolos, no início deste trabalho. As fórmulas aqui expostas são derivadas do Método das Bielas, demonstrado no Capítulo 2, ou obtidas por relações geométricas, caso das equações empregadas no cálculo das reações sobre estacas e expressões para o cálculo do detalhamento das armaduras.

## Memória de cálculo – Estudo de caso 1

a) Determinação das dimensões do bloco:

$$
Lx \ge \begin{cases} ap + 2 * f = 20 + 2 * 5 = 30 \, \text{cm} \\ De + 2 * f = 30 + 2 * 5 = 40 \, \text{cm} \quad \to Lx = 50 \, \text{cm} \\ De + 2 * 10 = 30 + 2 * 10 = 50 \, \text{cm} \end{cases}
$$
  
\n
$$
Ly \ge \begin{cases} bp + 2 * f = 20 + 2 * 5 = 30 \, \text{cm} \\ De + 2 * f = 30 + 2 * 5 = 40 \, \text{cm} \quad \to Lx = 50 \, \text{cm} \\ De + 2 * 10 = 30 + 2 * 10 = 50 \, \text{cm} \end{cases}
$$
  
\n
$$
h \ge \begin{cases} 1, 2 * De + 5 = 1, 2 * 30 + 5 = 41 \, \text{cm} \\ Lx = 50 \, \text{cm} \end{cases}
$$
  
\n
$$
Ly = 50 \, \text{cm} \qquad \to h = 50 \, \text{cm}
$$

## b) Determinação das taxas de armadura

$$
Td = \begin{cases} 0,29 * Nd \left(\frac{Lx - ap}{Lx}\right) = 0,29 * 1,4 * 500 * \frac{50 - 20}{20} = 121,8 kN \\ 0,29 * Nd \left(\frac{Ly - bp}{Ly}\right) = 0,29 * 1,4 * 500 * \frac{50 - 20}{20} = 121,8 kN \end{cases}
$$

$$
As = \begin{cases} \frac{Tdx}{fyd} = \frac{121,8}{50/1,15} = 2,80 \text{ cm}^2 \\ \frac{Tdy}{fyd} = \frac{121,8}{50/1,15} = 2,80 \text{ cm}^2 \end{cases}
$$

$$
As \text{ min } = \begin{cases} \rho * Ac = \rho * Lx * h = 0,0015 * 50 * 50 = 3,75 \text{ cm}^2 \end{cases}
$$

As, min  $\rho * Ac = \rho * Ly * h = 0,0015 * 50 * 50 = 3,75 \, cm^2$  $As < As$ , min  $\rightarrow As = 3.75$  cm<sup>2</sup>

c) Detalhamento:

Armadura de pele:

$$
As1 = 5 \oslash 10 \, mm \, (3,93 \, cm^2)
$$
\n
$$
Eb = \frac{h - n * \oslash -2 * c}{n - 1} = \frac{50 - 5 * 1 - 2 * 3}{5 - 1} \rightarrow Eb = 9,75 \, cm
$$

 $Cb = 2 * (Lx + Ly) - 8 * c + 10 = 2 * (50 + 50) - 8 * 3 + 10 \rightarrow cb = 186 cm$ 

Armadura em torno do eixo X:

$$
As2 = 5 \oslash 10 \, mm \, (3,93 \, cm^2)
$$
\n
$$
Eb = \frac{Ly - n * \oslash -2 * c}{n - 1} = \frac{50 - 5 * 1 - 2 * 3}{5 - 1} \rightarrow Eb = 9,75 \, cm
$$

 $Cb = 2 * (Lx + h) - 8 * c + 10 = 2 * (50 + 50) - 8 * 3 + 10 \rightarrow cb = 186 cm$ 

Armadura em torno do eixo Y:

$$
As3 = 5 \oslash 10 \, mm \, (3,93 \, cm^2)
$$
\n
$$
Eb = \frac{Lx - n * \oslash -2 * c}{n - 1} = \frac{50 - 5 * 1 - 2 * 3}{5 - 1} \rightarrow Eb = 9,75 \, cm
$$

 $Cb = 2 * (Ly + h) - 8 * c + 10 = 2 * (50 + 50) - 8 * 3 + 10 \rightarrow cb = 186 cm$ 

# Memória de cálculo – Estudo de caso 2

a) Cálculo das reações de sobre estacas:

mória de cálculo – Estudo de caso 2  
\nculo das reações de sobre estacas:  
\n
$$
R1 = 1.02 * \frac{Nk}{2} \pm \frac{My}{e} = 1.02 * \frac{1000}{2} - \frac{2500}{120} \rightarrow R1 = 489.17 kN
$$
  
\n $R2 = 1.02 * \frac{Nk}{2} \pm \frac{My}{e} = 1.02 * \frac{1000}{2} + \frac{2500}{120} \rightarrow R2 = 530.83 kN$   
\nerminação das dimensões do bloco:

b) Determinação das dimensões do bloco:

$$
(\text{enória de cálculo} - \text{Estudo de caso 2})
$$
\n
$$
R1 = 1,02 * \frac{Nk}{2} \pm \frac{My}{e} = 1,02 * \frac{1000}{2} - \frac{2500}{120} \rightarrow R1 = 489,17 kN
$$
\n
$$
R2 = 1,02 * \frac{Nk}{2} \pm \frac{My}{e} = 1,02 * \frac{1000}{2} + \frac{2500}{120} \rightarrow R2 = 530,83 kN
$$
\n
$$
R2 = 1,02 * \frac{Nk}{2} \pm \frac{My}{e} = 1,02 * \frac{1000}{2} + \frac{2500}{120} \rightarrow R2 = 530,83 kN
$$
\n
$$
\text{sterminação das dimensões do bloco:}
$$
\n
$$
dmin = 0.5 * (e - \frac{ap}{2}) = 0.2 * (120 - \frac{40}{2}) \rightarrow dmin = 50 cm
$$
\n
$$
d' = \frac{aest}{5} = \frac{1}{5} * \frac{\sqrt{\pi}}{2} * De = \frac{1}{5} * \frac{\sqrt{\pi}}{2} * 50 \rightarrow d' = 8,86 cm
$$
\n
$$
hmin = dmin + d' = 50 + 8,86 \rightarrow hmin = 58,86 cm \rightarrow h = 60 cm
$$
\n
$$
Ly = De + 2 * f = 50 + 2 * 15 \rightarrow Ly = 80 cm
$$
\n
$$
Lx = e + De + 2 * f = 120 + 50 + 2 * 15 \rightarrow Lx = 200 cm
$$
\n
$$
d = h - d' = 60 - 8,86 \rightarrow d = 51,14 cm
$$
\n
$$
\text{erificação das tensões de compressão na biela:}
$$
\n
$$
\alpha = arctg\left(\frac{d}{\frac{e}{2} - \frac{ap}{4}}\right) = arctg\left(\frac{51,14}{(\frac{120}{2} - \frac{40}{4})}\right) \rightarrow \alpha = 45,64°
$$
\n
$$
cd, \lim = 1,4 * Kr * fcd = 1,4 * 0,9 * \frac{3}{1,4} \rightarrow \sigma cd, \lim = 2
$$

c) Verificação das tensões de compressão na biela:

$$
d' = \frac{aest}{5} = \frac{1}{5} \times \frac{\sqrt{\pi}}{2} * De = \frac{1}{5} \times \frac{\sqrt{\pi}}{2} * 50 \rightarrow d' = 8,86 \text{ cm}
$$
  
\n*hmin* = *dmin* + *d'* = 50 + 8,86  $\rightarrow$  *hmin* = 58,86 cm  $\rightarrow$  *h* = 60 cm  
\n*Ly* = *De* + 2 \* *f* = 50 + 2 \* 15  $\rightarrow$  *Ly* = 80 cm  
\n*Lx* = *e* + *De* + 2 \* *f* = 120 + 50 + 2 \* 15  $\rightarrow$  *Lx* = 200 cm  
\n
$$
d = h - d' = 60 - 8,86 \rightarrow d = 51,14 \text{ cm}
$$
  
\nc) Verificação das tensões de compressão na biela:  
\n
$$
\alpha = arctg\left(\frac{d}{\frac{e}{2} - \frac{ap}{4}}\right) = arctg\left(\frac{51,14}{\left(\frac{120}{2} - \frac{40}{4}\right)}\right) \rightarrow \alpha = 45,64^{\circ}
$$
  
\n*gcd*, *lim* = 1,4 \* *Kr* \* *f cd* = 1,4 \* 0,9 \*  $\frac{3}{1,4} \rightarrow \sigma cd$ , *lim* = 2,70 *kN/cm*<sup>2</sup>  
\n*gcd*, *pii* =  $\frac{Nd}{Ap * sen^2 \alpha} = \frac{1,4 * 2 * 530,83}{30 * 40 * sen^2 45,64} \rightarrow \sigma cd$ , *pii* = 2,42 *kN/cm*<sup>2</sup>  
\n*gcd*, *est* =  $\frac{Nd}{2 * Ae * sen^2 \alpha} = \frac{1,4 * 2 * 530,83}{2 * (π * \frac{50^2}{4}) * sen^2 45,64} \rightarrow \sigma cd, est$  = 0,74 *kN/cm*<sup>2</sup>

d) Determinação das taxas de armadura:

(d) Determinação das taxas de armadura:  
\nAs1 = 1,15 \* Nd 
$$
\frac{2e - ap}{8 * d * f y d}
$$
 = 1,15 \* 1486,32 \*  $\frac{2 * 120 - 40}{8 * 51,14 * \frac{50}{1,15}}$   
\nAs2 = 0,2 \* As1 = 0,2 \* 19,22 → As2 = 3,84 cm<sup>2</sup>  
\nAs3 = 0,075 \* B \* h = 0,075 \* 80 \* 0,60 → As3 = 3,6 cm<sup>2</sup>  
\nAs4 = 0,075 \* B \* c = 0,075 \* 80 \* 2,00 → As4 = 12 cm<sup>2</sup>  
\ne) Detallhamento:  
\n• Armadura principal:  
\nAs1 = 4  $\emptyset$  25 mm (19,63 cm<sup>2</sup>)  
\n
$$
Eb = \frac{be - n * \emptyset}{n - 1} = \frac{50 - 4 * 2.5}{4 - 1} → Eb = 13,33 cm
$$
\n $Cb = Lb, nec * 2 + e - De = 83,39 * 2 + 120 - 50 → cb = 236,78 cm$   
\n• Malla negative:  
\nAs2 = 5  $\emptyset$  10 mm (3,93 cm<sup>2</sup>)  
\n
$$
Eb = \frac{ly - n * \emptyset - 2 * c}{n - 1} = \frac{80 - 5 * 1 - 2 * 3}{5 - 1} → Eb = 17,25 cm
$$
\n
$$
Cb = Lx - 2 * c = 200 - 2 * 3 → cb = 194 cm
$$

- e) Detalhamento:
	- Armadura principal:

$$
As3 = 0,075 * B * h = 0,075 * 80 * 0,60 → As3 = 3,6 cm2
$$
  
\n
$$
As4 = 0,075 * B * C = 0,075 * 80 * 2,00 → As4 = 12 cm2
$$
  
\nallhamento:  
\n
$$
As1 = 4 \emptyset 25 mm (19,63 cm2)
$$
  
\n
$$
Eb = \frac{De - n * \emptyset}{n - 1} = \frac{50 - 4 * 2,5}{4 - 1} → Eb = 13,33 cm
$$
  
\n
$$
v = Lb, nec * 2 + e - De = 83,39 * 2 + 120 - 50 → Cb = 236,78 cm
$$
  
\nMalha negative:  
\n
$$
As2 = 5 \emptyset 10 mm (3,93 cm2)
$$
  
\n
$$
Eb = \frac{Ly - n * \emptyset - 2 * c}{n - 1} = \frac{80 - 5 * 1 - 2 * 3}{5 - 1} → Eb = 17,25 cm
$$
  
\n
$$
Cb = Lx - 2 * c = 200 - 2 * 3 → cb = 194 cm
$$
  
\nArmadura de pele:  
\n
$$
s = 14.60 = 14.60 = 14
$$

Malha negativa:

$$
As3 = 0,075 * B * h = 0,075 * 80 * 0,60 → As3 = 3,6 cm2
$$
  
\n
$$
As4 = 0,075 * B * C = 0,075 * 80 * 2,00 → As4 = 12 cm2
$$
  
\ne) Detallhamento:  
\n• Armadura principal:  
\n
$$
As1 = 4 \emptyset 25 mm (19,63 cm2)
$$
  
\n
$$
Eb = \frac{De - n * \emptyset}{n - 1} = \frac{50 - 4 * 2.5}{4 - 1} → Eb = 13,33 cm
$$
  
\n
$$
Cb = Lb, nec * 2 + e - De = 83,39 * 2 + 120 - 50 → cb = 236,78 cm
$$
  
\n• Malha negative:  
\n
$$
As2 = 5 \emptyset 10 mm (3,93 cm2)
$$
  
\n
$$
Eb = \frac{Ly - n * \emptyset - 2 * c}{n - 1} = \frac{80 - 5 * 1 - 2 * 3}{5 - 1} → Eb = 17,25 cm
$$
  
\n
$$
Cb = Lx - 2 * c = 200 - 2 * 3 → cb = 194 cm
$$
  
\n• Armadura de pele:  
\n
$$
As3 = 5 \emptyset 10 mm (3,93 cm2)
$$
  
\n
$$
Eb = \frac{h - n * \emptyset - 2 * c}{n - 1} = \frac{60 - 5 * 1 - 2 * 3}{5 - 1} → Eb = 12,25 cm
$$
  
\n
$$
Cb = 2 * Lx + 2 * Ly - 8 * c + 10 = 2 * 200 + 2 * 80 - 8 * 3 + 10 → cb = 546 cm
$$
  
\n• Estribos verticalis:  
\n
$$
As4 = 16 \emptyset 10 mm (12,57 cm2)
$$
  
\n
$$
Eb = \frac{Lx - n * \emptyset - 2 * c}{n - 1} = \frac{200 - 16 * 1 - 2 * 3}{16 - 1} → Eb = 11,87 cm
$$
  
\n
$$
Cb = 2 * h + 2 * Ly - 8 *
$$

Armadura de pele:

$$
As3 = 5 \oslash 10 \, mm \, (3,93 \, cm^2)
$$
\n
$$
Eb = \frac{h - n \cdot \oslash -2 \cdot c}{n - 1} = \frac{60 - 5 \cdot 1 - 2 \cdot 3}{5 - 1} \rightarrow Eb = 12,25 \, cm
$$

• Estribos verticais:

$$
Eb = \frac{Ly - n * \emptyset - 2 * c}{n - 1} = \frac{80 - 5 * 1 - 2 * 3}{5 - 1} \rightarrow Eb = 17,25 \text{ cm}
$$
  
\n
$$
Cb = Lx - 2 * c = 200 - 2 * 3 \rightarrow Cb = 194 \text{ cm}
$$
  
\n• Armadura de pele:  
\n
$$
As3 = 5 \emptyset 10 \text{ mm } (3,93 \text{ cm}^2)
$$
  
\n
$$
Eb = \frac{h - n * \emptyset - 2 * c}{n - 1} = \frac{60 - 5 * 1 - 2 * 3}{5 - 1} \rightarrow Eb = 12,25 \text{ cm}
$$
  
\n
$$
b = 2 * Lx + 2 * Ly - 8 * c + 10 = 2 * 200 + 2 * 80 - 8 * 3 + 10 \rightarrow Cb = 546 \text{ cm}
$$
  
\n• Estribos verticalis:  
\n
$$
As4 = 16 \emptyset 10 \text{ mm } (12,57 \text{ cm}^2)
$$
  
\n
$$
Eb = \frac{Lx - n * \emptyset - 2 * c}{n - 1} = \frac{200 - 16 * 1 - 2 * 3}{16 - 1} \rightarrow Eb = 11,87 \text{ cm}
$$
  
\n
$$
Cb = 2 * h + 2 * Ly - 8 * c + 10 = 2 * 60 + 2 * 80 - 8 * 3 + 10 \rightarrow Cb = 266 \text{ cm}
$$

# Memória de cálculo – Estudo de caso 3

a) Cálculo das reações de sobre estacas:

Memória de cálculo – Estudo de caso 3  
\na) Cálculo das reações de sobre estacas:  
\n
$$
R1 = \frac{1,04Nk}{3} \pm \frac{2\sqrt{3}}{3} \frac{Mx}{e} = 1,04 * \frac{1500}{3} + 2 * \frac{\sqrt{3}}{3} * \frac{3000}{140} \rightarrow R1 = 544,74 kN
$$
\n
$$
R2 = \frac{1,04Nk}{3} \pm \frac{\sqrt{3}}{3} \frac{Mx}{e} \pm \frac{My}{e} = \frac{1,04 * 1500}{3} - \frac{\sqrt{3}}{3} * \frac{3000}{140} - \frac{3500}{140} \rightarrow R2 = 482,63 kN
$$
\n
$$
R3 = \frac{1,04Nk}{3} \pm \frac{\sqrt{3}}{3} \frac{Mx}{e} \pm \frac{My}{e} = \frac{1,04 * 1500}{3} - \frac{\sqrt{3}}{3} * \frac{3000}{140} + \frac{3500}{140} \rightarrow R3 = 532,63 kN
$$
\n
$$
b) \text{ Determinação das dimensões do bloc:}
$$
\n
$$
ap, eq = \sqrt{ap * bp} = \sqrt{50 * 40} \rightarrow ap, eq = 44,72 cm
$$
\n
$$
dmin = 0,58 * (e - \frac{ap, eq}{2}) = 0,58 * (140 - \frac{44,72}{2}) \rightarrow dmin = 68,23 cm
$$
\n
$$
d' = \frac{aest}{5} = \frac{1}{5} * \frac{\sqrt{\pi}}{2} * De = \frac{1}{5} * \frac{\sqrt{\pi}}{2} * 50 \rightarrow d' = 8,86 cm
$$
\n
$$
hmin = dmin + d' = 68,23 + 8,86 \rightarrow hmin = 77,09 cm \rightarrow h = 80 cm
$$

b) Determinação das dimensões do bloco:

a) Cálculo das reações de sobre estacas:  
\n
$$
R1 = \frac{1,04Nk}{3} \pm \frac{2\sqrt{3} Mx}{3} = 1,04 * \frac{1500}{3} + 2 * \frac{\sqrt{3}}{3} * \frac{3000}{140} \rightarrow R1 = 544,74 kN
$$
\n
$$
2 = \frac{1,04Nk}{3} \pm \frac{\sqrt{3} Mx}{3} \pm \frac{My}{e} = \frac{1,04 * 1500}{3} - \frac{\sqrt{3}}{3} * \frac{3000}{140} - \frac{3500}{140} \rightarrow R2 = 482,63 kN
$$
\n
$$
3 = \frac{1,04Nk}{3} \pm \frac{\sqrt{3} Mx}{2} \pm \frac{My}{e} = \frac{1,04 * 1500}{3} - \frac{\sqrt{3}}{3} * \frac{3000}{140} + \frac{3500}{140} \rightarrow R3 = 532,63 kN
$$
\nb) Determinação das dimensões do bloco:  
\n
$$
ap,eq = \sqrt{ap * bp} = \sqrt{50 * 40} \rightarrow ap,eq = 44,72 cm
$$
\n
$$
dmin = 0,58 * (e - \frac{ap,eq}{2}) = 0,58 * (140 - \frac{44,72}{2}) \rightarrow dmin = 68,23 cm
$$
\n
$$
d' = \frac{est}{5} = \frac{1}{5} * \frac{\sqrt{7}}{2} * p = \frac{1}{5} * \frac{\sqrt{7}}{2} * 50 \rightarrow d' = 8,86 cm
$$
\n
$$
hmin = dmin + d' = 68,23 + 8,86 \rightarrow hmin = 77,09 cm \rightarrow h = 80 cm
$$
\n
$$
d = h - d' = 80 - 8,86 \rightarrow d = 71,14 cm
$$
\n
$$
Lx = e + 2 * 1,15 * p = 140 + 1,15 * 2 * 50 \rightarrow Lx = 255 cm
$$
\n
$$
Ly = \frac{e\sqrt{3}}{2} + 2 * p = 140 * \frac{\sqrt{3}}{2} + 2 * 50 \rightarrow Lx = 255 cm
$$
\n
$$
Ly = \frac{e\sqrt{3
$$

c) Verificação das tensões de compressão na biela:

$$
\alpha = \arctg\left(\frac{d}{\frac{e\sqrt{3}}{3} - 0.3 * ap, eq}\right) = \arctg\left(\frac{71,14}{\frac{140\sqrt{3}}{3} - 0.3 * 44,72}\right) \to \alpha = 46,54^{\circ}
$$
  
ord, lim = 1,75 \* Kr \* fcd = 1,75 \* 0.9 \*  $\frac{3}{1,4}$   $\to$  *ocd*, lim = 2,38 kN/cm<sup>2</sup>

$$
\sigma c d, p i l = \frac{Nd}{Ap * sen^2 \alpha} = \frac{1.4 * 3 * 544.74}{50 * 40 * sen^2 46.54} \rightarrow \sigma c d, p i l = 2.17 kN/cm^2
$$
  
\n
$$
\sigma c d, e st = \frac{Nd}{3 * Ae * sen^2 \alpha} = \frac{1.4 * 3 * 544.74}{3 * (\pi * \frac{50^2}{4}) * sen^2 46.54} \rightarrow \sigma c d, e st = 0.74 kN/cm^2
$$
  
\nd) Determinação das taxas de armadura:

d) Determinação das taxas de armadura:

70  
\n
$$
\sigma c d, pil = \frac{Nd}{Ap * send^2 \alpha} = \frac{1.4 * 3 * 544.74}{50 * 40 * send^2 46.54} \rightarrow \sigma c d, pil = 2,17 kN/cm^2
$$
\n
$$
\sigma c d, est = \frac{Nd}{3 * Ae * sen^2 \alpha} = \frac{1.4 * 3 * 544.74}{3 * (π * \frac{50^2}{4}) * sen^2 46.54} \rightarrow \sigma c d, est = 0.74 kN/cm^2
$$
\n(d) Determinação das taxas de armadura:  
\n
$$
As1 = \sqrt{3}Nd * \frac{e\sqrt{3} - 0.9 * ap, ep}{27 * d * fyd} = \sqrt{3} * 1.4 * 3 * 544.74 * \frac{(140 * \sqrt{3} - 0.9 * 44.72)}{27 * 71.14 * \frac{50}{115}}
$$
\n
$$
As2 = \frac{0.2 * 3 * As1}{2} = \frac{0.2 * 3 * 9.60}{2} \rightarrow As2 = 2.88 \frac{cm^2}{dire \alpha \alpha}
$$
\n
$$
As3 = \frac{3 * As1}{8} = \frac{3 * 9.60}{8} \rightarrow As3 = 3.60 \frac{cm^2}{face}
$$
\n
$$
As4 \ge \begin{cases} \frac{1}{1} & \frac{0.2 * 3 * 4.51}{1.4} = \frac{0.2 * 3 * 9.60}{8} \rightarrow As2 = 2.88 \frac{cm^2}{dire \alpha \alpha} \\ As3 = \frac{3 * As1}{8} = \frac{3 * 9.60}{8} \rightarrow As3 = 3.60 \frac{cm^2}{frac \alpha \alpha \alpha} \\ As4 \ge \begin{cases} \frac{1}{3} & \frac{1.4 * 3 * 544.76}{4.5 * fyd} = \frac{1}{3} \frac{1.4 * 3 * 544.74}{4.5 * \frac{56}{11.5}} = 3.90 \text{ cm}^2 \\ As4 \ge 3.90 \frac{cm^2}{dire \alpha \alpha} \end{cases}
$$
\n
$$
s = \text{Amadura principal:}
$$
\n
$$
As4 = 3.90 \frac{cm^2}{dire \alpha \alpha} \text{ or } \alpha \
$$

e) Detalhamento:

Armadura principal:

$$
As4 = 3,90 \frac{cm^2}{direção}
$$
  
\nAset:  
\n
$$
As1 = 5 \emptyset 16 mm (10,05 cm^2) - em cada lado
$$
  
\n
$$
Eb = \frac{De - n * \emptyset}{n - 1} = \frac{50 - 5 * 1.6}{5 - 1} \rightarrow Eb = 10,50 cm
$$
  
\n
$$
b, nec * 2 + e - De = 37,36 * 2 + 140 - 50 \rightarrow Cb = 164,72 cm
$$
  
\na negative:  
\n
$$
As2 = 15 \emptyset 5 mm (2,90 cm^2) - em cada direção
$$

Malha negativa:

$$
As2 = 15 \emptyset 5 mm (2,90 cm2) - em cada direção
$$

$$
Ebx = \frac{Ly - n * \emptyset - 2 * c}{n - 1} = \frac{221,24 - 15 * 0,5 - 2 * 3}{15 - 1} \rightarrow Ebx = 14,84 \text{ cm}
$$
  
\n
$$
Eby = \frac{Lx - n * \emptyset - 2 * c}{n - 1} = \frac{255 - 15 * 0,5 - 2 * 3}{15 - 1} \rightarrow Eby = 17,25 \text{ cm}
$$
  
\n
$$
Cb = Variável
$$
  
\n• Armadura de pele:  
\n
$$
As3 = 8 \emptyset 8 \text{ mm } (4,02 \text{ cm}^2) - \text{ em cada face}
$$
  
\n
$$
Eb = \frac{h - n * \emptyset - 2 * c}{n - 1} = \frac{80 - 8 * 0,8 - 2 * 3}{8 - 1} \rightarrow Eb = 9,66 \text{ cm}
$$
  
\n
$$
Cb = e + 1,15 * 3 * De - 6 * c = 140 + 1,15 * 3 * 50 - 6 * 3 \rightarrow Cb = 294,50 \text{ cm}
$$
  
\n• Malha positive:  
\n
$$
As4 = 21 \emptyset 5 \text{ mm } (3,93 \text{ cm}^2) - \text{em cada direção}
$$

$$
As3 = 8 \emptyset 8 \, mm \, (4,02 \, cm^2) - em \, cada \, face
$$
\n
$$
Eb = \frac{h - n \cdot \emptyset - 2 \cdot c}{n - 1} = \frac{80 - 8 \cdot 0.8 - 2 \cdot 3}{8 - 1} \rightarrow Eb = 9,66 \, cm
$$

Malha positiva:

$$
Ebx = \frac{Ly - n * \emptyset - 2 * c}{n - 1} = \frac{221,24 - 15 * 0,5 - 2 * 3}{15 - 1} \rightarrow Ebx = 14,84 \text{ cm}
$$
  
\n
$$
Eby = \frac{Lx - n * \emptyset - 2 * c}{n - 1} = \frac{255 - 15 * 0,5 - 2 * 3}{15 - 1} \rightarrow Eby = 17,25 \text{ cm}
$$
  
\n
$$
Cb = Variável
$$
  
\n• Armadura de pele:  
\n
$$
As3 = 8 \emptyset 8 \text{ mm } (4,02 \text{ cm}^2) - \text{em } cada \text{ face}
$$
  
\n
$$
Eb = \frac{h - n * \emptyset - 2 * c}{n - 1} = \frac{80 - 8 * 0,8 - 2 * 3}{8 - 1} \rightarrow Eb = 9,66 \text{ cm}
$$
  
\n
$$
Cb = e + 1,15 * 3 * De - 6 * c = 140 + 1,15 * 3 * 50 - 6 * 3 \rightarrow Cb = 294,50 \text{ cm}
$$
  
\n• Malha positive:  
\n
$$
As4 = 21 \emptyset 5 \text{ mm } (3,93 \text{ cm}^2) - \text{em } cada \text{ direção}
$$
  
\n
$$
Ebx = \frac{LarguraY - n * \emptyset - 2 * c}{n - 1} = \frac{221,24 - 21 * 0,5 - 2 * 3}{21 - 1} \rightarrow Ebx = 10,24 \text{ cm}
$$
  
\n
$$
Eby = \frac{LarguraX - n * \emptyset - 2 * c}{n - 1} = \frac{255 - 21 * 0,5 - 2 * 3}{21 - 1} \rightarrow Eby = 11,93 \text{ cm}
$$
  
\n
$$
Cb = Variável
$$
## Memória de cálculo – Estudo de caso 4

a) Determinação das dimensões do bloco:

Memória de cálculo – Estudo de caso 4

\na) Determinação das dimensões do bloc:

\n
$$
ap, eq = \sqrt{ap * bp} = \sqrt{60 * 25} \rightarrow ap, eq = 38,73 \, \text{cm}
$$
\n
$$
emed = \frac{ex + ey}{2} = \frac{180 + 150}{2} \rightarrow emed = 165 \, \text{cm}
$$
\n
$$
d' = \frac{aest}{5} = \frac{1}{5} * \frac{\sqrt{\pi}}{2} * b = \frac{1}{5} * \frac{\sqrt{\pi}}{2} * 60 \rightarrow d' = 10,63 \, \text{cm}
$$
\n
$$
dmin = 0,71 * (emed - \frac{ap,eq}{2}) = 0,58 * (165 - \frac{38,73}{2}) \rightarrow dmin = 103,40 \, \text{cm}
$$
\n
$$
hmin = dmin + d' = 103,40 + 10,63 \rightarrow hmin = 114,03 \, \text{cm} \rightarrow h = 115 \, \text{cm}
$$
\n
$$
d = h - d' = 115 - 10,63 \rightarrow d = 104,37 \, \text{cm}
$$
\n
$$
Lx = ex + be + 2 * f = 180 + 60 + 2 * 20 \rightarrow Lx = 280 \, \text{cm}
$$
\n
$$
Ly = ey + be + 2 * f = 150 + 60 + 2 * 20 \rightarrow Ly = 250 \, \text{cm}
$$
\nb) Cálculo das reações sobre as estacas:

\n
$$
N = Nk + \rho(Lx * Ly * h) = 2500 + 25(2,8 * 2,5 * 1,15) \rightarrow N = 2701,25 kN
$$
\n
$$
R1 = \frac{N}{4} \pm \frac{Mx}{\frac{27}{2}} + \frac{My}{\frac{27}{2}} = \frac{2701,25}{4} - \frac{4500}{\frac{150}{2}} + \frac{500}{\frac{180}{2}} \rightarrow R1 = 670,87 kN
$$
\n
$$
R2 = \frac{N}{4} \pm \frac{Hxy}{\frac{27}{2}} + \frac{Wxy}{\frac{27}{2}} = \frac{2701,25}{4} -
$$

b) Cálculo das reações sobre as estacas:

$$
in = 0.71 * (emed - \frac{up,eq}{2}) = 0.58 * (165 - \frac{36.73}{2}) \rightarrow dmin = 103,40 cm
$$
\n
$$
i\sin = dmin + d' = 103,40 + 10,63 \rightarrow hmin = 114,03 cm \rightarrow h = 115 cm
$$
\n
$$
d = h - d' = 115 - 10,63 \rightarrow d = 104,37 cm
$$
\n
$$
Lx = ex + De + 2 * f = 180 + 60 + 2 * 20 \rightarrow Lx = 280 cm
$$
\n
$$
Ly = ey + De + 2 * f = 150 + 60 + 2 * 20 \rightarrow Ly = 250 cm
$$
\nCálculo das reações sobre as estacas:\n
$$
N = Nk + \rho(Lx * Ly * h) = 2500 + 25(2,8 * 2,5 * 1,15) \rightarrow N = 2701,25 kN
$$
\n
$$
R1 = \frac{N}{4} \pm \frac{Mx}{ey} \pm \frac{My}{ex} = \frac{2701,25}{4} - \frac{4500}{150} + \frac{5000}{180} \rightarrow R1 = 670,87 kN
$$
\n
$$
R2 = \frac{N}{4} \pm \frac{Mx}{ey} \pm \frac{My}{ex} = \frac{2701,25}{4} - \frac{4500}{150} - \frac{5000}{180} \rightarrow R2 = 559,75 kN
$$
\n
$$
R3 = \frac{N}{4} \pm \frac{Mx}{ey} \pm \frac{My}{ez} = \frac{2701,25}{4} + \frac{4500}{150} + \frac{5000}{180} \rightarrow R3 = 790,87 kN
$$
\n
$$
R4 = \frac{N}{4} \pm \frac{Mx}{ey} \pm \frac{My}{ez} = \frac{2701,25}{4} + \frac{4500}{150} - \frac{5000}{180} \rightarrow R4 = 679,75 kN
$$
\n
$$
Verificação das tensões de compressão na biela:
$$

c) Verificação das tensões de compressão na biela:

$$
\alpha = \arctg \left( \frac{d}{\frac{10d\sqrt{2}}{2} - \frac{ap \cdot eq\sqrt{2}}{4}} \right) = \arctg \left( \frac{104.37}{\frac{165\sqrt{2}}{2} - \frac{38.73\sqrt{2}}{4}} \right) \rightarrow \ \alpha = 45.38^{\circ}
$$
\n
$$
\sigma c d, \lim_{\omega \to 0} = 2.10 * Kr * f c d = 2.10 * 0.9 * \frac{2.5}{1.4} \rightarrow \sigma c d, \lim_{\omega \to 0} = 3.38 \text{ kN/cm}^2
$$
\n
$$
\sigma c d, \text{pil} = \frac{Nd}{Ap * \text{sen}^2 \alpha} = \frac{1.4 * 790.87}{60 * 25 * \text{sen}^2 \cdot 45.38^{\circ}} \rightarrow \sigma c d, \text{pil} = 1.46 \text{ kN/cm}^2
$$
\n
$$
\sigma c d, \text{est} = \frac{Nd}{Ae * \text{sen}^2 \alpha} = \frac{1.4 * 790.87}{\left(\pi * \frac{60^2}{4}\right) * \text{sen}^2 \cdot 45.38^{\circ}} \rightarrow \sigma c d, \text{est} = 0.77 \text{ kN/cm}^2
$$
\n
$$
\text{d) Determinação das taxas de armadura:}
$$
\n
$$
Rs = \frac{Nm\alpha x}{tg \alpha} = \frac{790.87}{tg \cdot 45.38^{\circ}} \rightarrow Rs = 780.45 \text{ kN}
$$
\n
$$
\beta = \arctg \left( \frac{\frac{ey}{2} - \frac{ap}{4}}{\frac{ez - bp}{2} - \frac{ep}{4}} \right) = \arctg \left( \frac{\frac{150}{2} - \frac{60}{4}}{\frac{180}{2} - \frac{25}{4}} \right) \rightarrow \beta = 35.62^{\circ}
$$
\n
$$
\frac{\left( \frac{1.4 * Rs * \text{sen}}{fy d} \right) = \frac{1.4 * 780.45 * \text{sen} \cdot 35.62^{\circ}}{50} = 14.64 \text{ cm}^2}
$$
\nAs1  $\geq$ 

d) Determinação das taxas de armadura:

$$
\mu_{\text{lim}} = 2,10 * Kr * fcd = 2,10 * 0.9 * \frac{2.5}{1.4} \rightarrow \sigma cd, \text{lim} = 3,38 \text{ kN/cm}^2
$$
\n
$$
i\ell = \frac{Nd}{Ap * sen^2a} = \frac{1.4 * 790.87}{60 * 25 * sen^2 45,38^2} \rightarrow \sigma cd, \text{pil} = 1.46 \text{ kN/cm}^2
$$
\n
$$
t = \frac{Nd}{Ae * sen^2a} = \frac{1.4 * 790.87}{(\pi * \frac{60^2}{4}) * sen^2 45,38^2} \rightarrow \sigma cd, \text{pil} = 1.46 \text{ kN/cm}^2
$$
\n
$$
t = \frac{Nd}{Ae * sen^2a} = \frac{1.4 * 790.87}{(\pi * \frac{60^2}{4}) * sen^2 45,38^2} \rightarrow \sigma cd, \text{est} = 0,77 \text{ kN/cm}^2
$$
\n
$$
\mu_{\text{minaqio}} \text{ das taxas de armadura:}
$$
\n
$$
Rs = \frac{Nmax}{tg \alpha} = \frac{790.87}{tg \alpha + \frac{1.9}{3.38^9} \rightarrow Rs = 780.45 \text{ kN}
$$
\n
$$
\beta = \arctg \left( \frac{\frac{ey}{2} - \frac{ap}{4}}{\frac{ey}{2} - \frac{ap}{4}} \right) = \arctg \left( \frac{\frac{1.50}{1.2} - \frac{60}{25}}{\frac{1.75}{2} - \frac{25}{4}} \right) \rightarrow \beta = 35,62^{\circ}
$$
\n
$$
As1 \ge \begin{cases} \frac{1.4 * Rs * sen}{fyd} = \frac{1.4 * 780.45 * sen 35,62^{\circ}}{5.0} = 14,64 \text{ cm}^2\\ \frac{1.4 * Rs * cen \beta}{fyd} = \frac{1.4 * 780.45 * cen 35,62^{\circ}}{5.0} = 20.43 \text{ cm}^2\\ \frac{1.4 * 1.15}{f \text{ yd}} = 20.43 \frac{\text{cm}^2}{\frac{1.15}{1.15}} \end{cases}
$$

## e) Detalhamento:

Armadura principal:

| 74                                                                                                |                                                                                |
|---------------------------------------------------------------------------------------------------|--------------------------------------------------------------------------------|
| Detalhamento:                                                                                     | 74                                                                             |
| • Armadura principal:                                                                             | $As1 = 5 \emptyset 25 \, mm \, (24,54 \, cm^2) - em \, cada \, lado$           |
| $Eb = \frac{De - n * \emptyset}{n - 1} = \frac{60 - 5 * 2,5}{5 - 1} \rightarrow Eb = 11,88 \, cm$ |                                                                                |
| $Cb = Lb, nec * 2 + ex - De = 65,92 * 2 + 180 - 60 \rightarrow cb = 251,84 \, cm$                 |                                                                                |
| • Malha negative:                                                                                 | $As2 = 27 \, \emptyset \, 6,3 \, mm \, (8,42 \, cm^2) - em \, cada \, direção$ |

Malha negativa:

Detalhamento:

\nArmadura principal:

\nAs 1 = 5, 0, 25, mm (24, 54 cm<sup>2</sup>) − em cada lado

\n
$$
Eb = \frac{De - n * \emptyset}{n - 1} = \frac{60 - 5 * 2.5}{5 - 1} \rightarrow Eb = 11.88 cm
$$

\nCb = Lb, nec \* 2 + ex − De = 65, 92 \* 2 + 180 − 60 → cb = 251.84 cm

\nMalha negative:

\nAs 2 = 27, 0, 6, 3, mm (8, 42 cm<sup>2</sup>) − em cada direção

\n
$$
Ebx = \frac{Ly - n * \emptyset - 2 * c}{n - 1} = \frac{250 - 27 * 0.63 - 2 * 4}{27 - 1} \rightarrow Ebx = 8.65 cm
$$

\n
$$
Eby = \frac{Lx - n * \emptyset - 2 * c}{n - 1} = \frac{280 - 2 * 4 \rightarrow Cbx}{27 - 1} \rightarrow Eby = 9.81 cm
$$

\n
$$
Eby = Ly - 2 * c = 250 - 2 * 4 \rightarrow Cbx = 242 cm
$$

\nAmadura de pele:

\nAs 3 = 9, 0, 12, 5, mm (11, 04 cm<sup>2</sup>) − em cada face

\n
$$
Eb = \frac{h - n * \emptyset - 2 * c}{n - 1} = \frac{115 - 9 * 1.25 - 2 * 4}{9 - 1} \rightarrow Eb = 11.97 cm
$$

\n
$$
Cb = 2 * (Lx + Ly) - 8 * c = 2 * (280 + 250) - 8 * 4 \rightarrow cb = 1028 cm
$$

\nMalha positiva:

\nAs 4 = 17, 0, 6, 3, mm (5, 30 cm<sup>2</sup>) − em cada direção

Armadura de pele:

$$
As3 = 9 \emptyset 12, 5 \, mm \, (11,04 \, cm^2) - em \, cada \, face
$$
\n
$$
Eb = \frac{h - n \cdot \emptyset - 2 \cdot c}{n - 1} = \frac{115 - 9 \cdot 1,25 - 2 \cdot 4}{9 - 1} \rightarrow Eb = 11,97 \, cm
$$
\n
$$
Cb = 2 \cdot (Lx + Ly) - 8 \cdot c = 2 \cdot (280 + 250) - 8 \cdot 4 \rightarrow cb = 1028 \, cm
$$

Malha positiva:

$$
h = 1
$$
  
\n
$$
Cbx = Lx - 2 * c = 280 - 2 * 4 \rightarrow Cbx = 272 \text{ cm}
$$
  
\n
$$
Eby = \frac{Lx - n * \emptyset - 2 * c}{n - 1} = \frac{280 - 27 * 0.63 - 2 * 4}{27 - 1} \rightarrow Eby = 9.81 \text{ cm}
$$
  
\n
$$
Cby = Ly - 2 * c = 250 - 2 * 4 \rightarrow Cbx = 242 \text{ cm}
$$
  
\n• Armadura de pele:  
\n
$$
As3 = 9 \emptyset 12.5 \text{ mm } (11.04 \text{ cm}^2) - \text{em cada face}
$$
  
\n
$$
Eb = \frac{h - n * \emptyset - 2 * c}{n - 1} = \frac{115 - 9 * 1.25 - 2 * 4}{9 - 1} \rightarrow Eb = 11.97 \text{ cm}
$$
  
\n
$$
Cb = 2 * (Lx + Ly) - 8 * c = 2 * (280 + 250) - 8 * 4 \rightarrow Cb = 1028 \text{ cm}
$$
  
\n• Malha positive:  
\n
$$
As4 = 17 \emptyset 6.3 \text{ mm } (5.30 \text{ cm}^2) - \text{em cada direção}
$$
  
\n
$$
Ebx = \frac{Ly - n * \emptyset - 2 * c}{n - 1} = \frac{250 - 17 * 0.63 - 2 * 4}{17 - 1} \rightarrow Ebx = 14.46 \text{ cm}
$$
  
\n
$$
Cbx = (Lx - 2 * c) + 2(h - 2 * c) = (280 - 2 * 4) + 2(115 - 2 * 4) \rightarrow Cbx = 486 \text{ cm}
$$
  
\n
$$
Eby = \frac{Lx - n * \emptyset - 2 * c}{n - 1} = \frac{280 - 17 * 0.63 - 2 * 4}{17 - 1} \rightarrow Eby = 16.33 \text{ cm}
$$
  
\n
$$
Cby = (Ly - 2 * c) + 2(h - 2 * c) = (250 - 2 * 4) + 2(115 - 2 * 4) \rightarrow Cbx = 456 \text{ cm}
$$